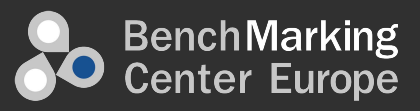

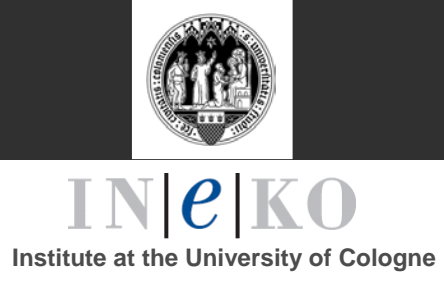

# Prozessklassifizierungsrahmen

# **Rahmen zur Prozessverbesserung**

Die Erfahrung zeigt, dass das Potenzial des Benchmarking eine dramatische Verbesserung voranzutreiben direkt darin liegt "Out-of-the-box"-Vergleiche zu machen und nach Erkenntnissen, die nicht typisch in brancheninternen Paradigmen gefunden werden, zu suchen. Um dieses vorteilhafte Benchmarking zu ermöglichen, dient der APQC Prozessklassifizierungsrahmen<sup>SM</sup> (Process Classification Framework $^{SM}$  - PCF) als ein auf hoher Ebene, industrieneutrales Unternehmensprozessmodell, welches es den Unternehmen erlaubt ihre Geschäftsprozesse aus einer branchenübergreifenden Sicht zu betrachten.

Dieser branchenübergreifender Rahmen ist über 15 Jahre im kreativen Einsatz in über tausend Unternehmen weltweit erprobt. Der PCF bietet eine Grundlage für die Open Standards Benchmarking Collaborative <sup>SM</sup> (OSBC) Datenbank und die Arbeit ihres globalen Branchenführer Beirats. Der PCF wird weiterhin verbessert, da die OSBC Datenbank Definitionen, Prozesse und Maßnahmen weiterentwickelt. Der PCF und die damit verbundenen Maßnahmen sowie Benchmarking-Studien stehen zum Download und zur Ergänzung kostenlos auf der Open Standards Benchmarking Collaborative Web-Seite zur Verfügung:

## www.apqc.org/OSBCdatabase

Zur Erfassung des Wertes, den ein brancheninternes Benchmarking hat, sind industriespezifische Rahmenbedingungen auch auf der APQC Web-Seite erhältlich. Deshalb können Organisationen den Rahmen, der für ihre spezifischen Bedürfnisse am relevantesten ist, wählen, sei es Benchmarking, Geschäftsprozessmanagement/Restrukturierung oder Content Management.

# **Geschichte**

Der Prozessklassifizierungsrahmen wurde ursprünglich als eine Geschäftsprozesssystematik und eine gemeinsame Sprache, mit der APQC Mitgliederorganisationen ihre Prozesse benchmarken können, vorgestellt. Der erste Entwurf umfasste die APQC und mehr als 80 Organisationen mit starkem Interesse am Benchmarking, verstärkt in den Vereinigten Staaten, sowie weltweite Organisationen. Seit seiner Einführung im Jahr 1992, wurde der PCF in den meisten seiner Inhalte aktualisiert. Diese Updates halten den Rahmen durch die unterschiedlichen Art und Weisen wie

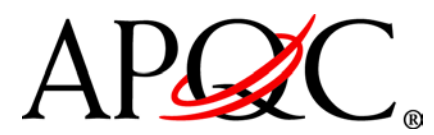

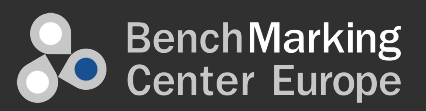

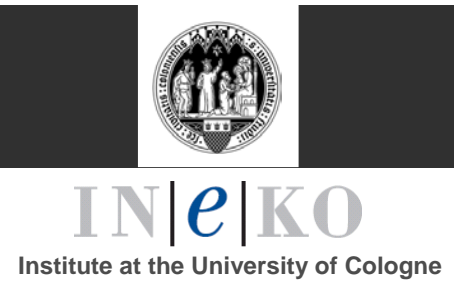

Unternehmen rund um die Welt Geschäfte betreiben aktuell. Im Jahr 2008 arbeiteten APQC und IBM zusammen, um den branchenübergreifenden PCF zu verbessern und eine Reihe von branchenspezifischeren Prozessrahmen zu entwickeln.

APQC möchte die Mitwirkung von verschiedenen Mitgliederorganisationen und individuellen Mitgliedern, die Zeit, Inhalt und Fachwissen in die Entwicklung dieser PCF Version und auch in jede vorherige Version eingebracht haben, würdigen. Diese Beiträge und Anregungen sind entscheidend für die Aktualität des Rahmens und relevant für das Geschäftsleben weltweit.

# **ProzessklassifikationsrahmenInhaltsverzeichnis**

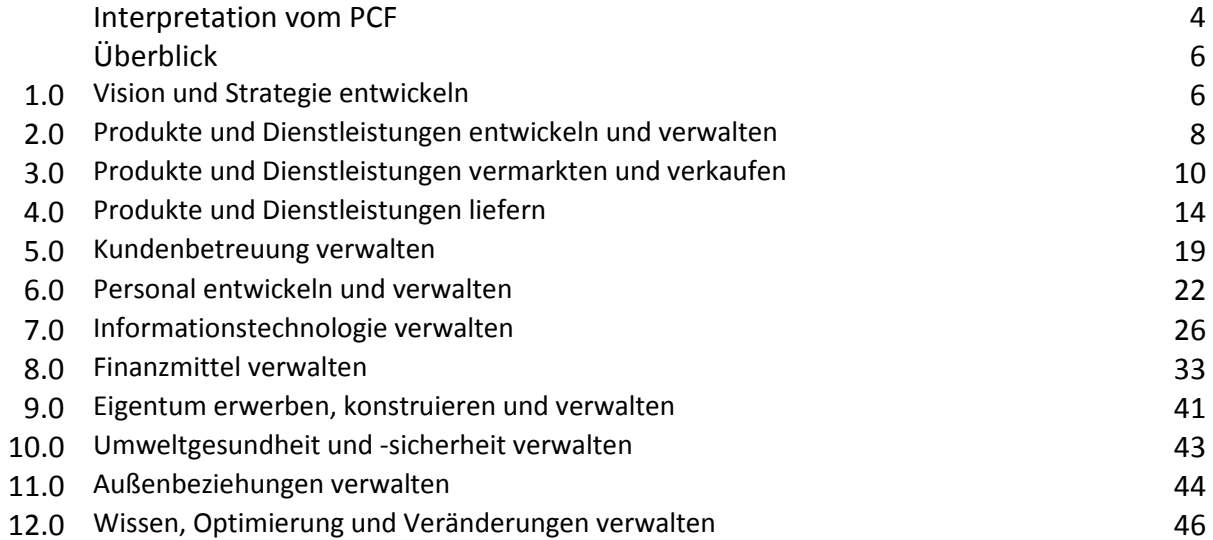

## **Blick in die Zukunft**

Der APQC Prozessklassifizierungsrahmen ist ein sich entwickelndes Modell, welches von APQC weiterhin gefördert und regelmäßig verbessert wird. APQC begrüßt Kommentare, Anregungen und noch wichtiger die gemeinsame Nutzung von Erkenntnissen der PCF Anwendung innerhalb Ihrer Organisation.

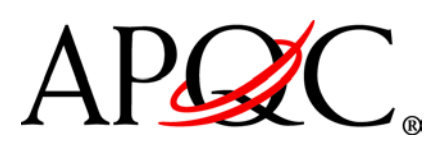

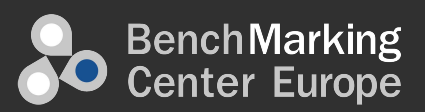

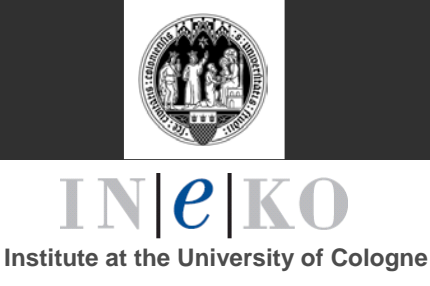

# **Über das Benchmarking Center Europe**

Das Benchmarking Center Europe ist Teil des INeKO, Institut an der Universität zu Köln, daher hat die Vertraulichkeit der Daten der Kunden besondere Bedeutung. Wichtig ist ebenso die Objektivität und Neutralität. Benchmarking Center Europe hat sich auf das Benchmarking von europäischen Unternehmen spezialisiert. Wir kooperieren mit dem wohl besten Datenbank-Betreiber – dem American Productivity and Quality Center (APQC. Über diese Kooperation haben wir mit APQC Zugang zur weltweit umfassendste Benchmark-Datenbank mit über 8.000 Teilnehmern aus verschiedenen Branchen auf der ganzen Welt. [www.bmc-eu.com](http://www.bmc-eu.com/)

# **Über APQC**

Ein international anerkanntes Hilfsmittel für Prozess- und Leistungsverbesserung, hilft APQC Organisationen sich an rasch wechselnde Umgebungen anzupassen, neue und bessere Wege um zu Arbeiten aufzubauen und in einem wettbewerbsintensiven Markt zu bestehen. APQC arbeitet mit dem Fokus auf Produktivität, Wissensmanagement, Benchmarking und Qualitätsverbesserungsinitiativen mit seinen Mitgliedsorganisationen zusammen, um die besten Praktiken zu ermitteln, effektive Methoden zur Verbesserung zu entdecken, Erkenntnisse weit zu verbreiten sowie Menschen miteinander zu verbinden und benötigtes Wissen sowie benötigte Ausbildungen und Mittel zur Verfügung zu stellen, damit diese erfolgreich sein können. APQC wurde 1977 gegründet und ist ein Mitgliederbasierte gemeinnützige Dienstleistungsorganisationen, die auf der ganzen Welt in allen Branchen der Wirtschaft, Bildung und Regierung tätig ist. APQC ist auch ein stolzer Gewinner von 2003 und 2004 des North American Most Admired Knowledge Enterprises (MAKE) Awards. Diese Auszeichnung basiert auf dem KNOW-Netzwerk und einer Studie von Teleos, einer europäischen Forschungsfirma.

# **Rechte und Genehmigungen**

© 2009 APQC. ALLE RECHTE VORBEHALTEN.

APQC fördert die breite Verteilung, Diskussion und die Nutzung des PCF für die Klassifizierungs- und Definierungsprozesse. APQC gewährt die Erlaubnis den PCF für internen Gebrauch zu verwenden und anzupassen. Für den externen Gebrauch, gewährt APQC die Erlaubnis für eine Veröffentlichung, Verteilung und Nutzung, sofern ein Urhebervermerk mit Hinweis auf APQC gemacht wird. Es sollten keine Änderungen am Aussehen oder an Inhalten von externen Orten/Gerichtsständen gemacht

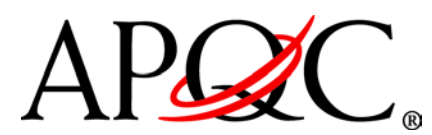

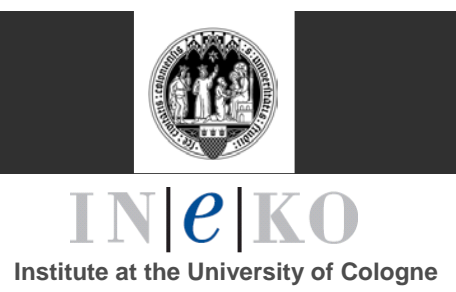

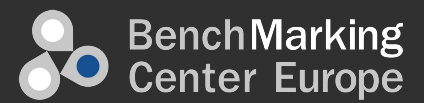

werden. Bitte benutzen Sie den folgenden Text, wenn Sie den PCF im externen oder elektronischen Zusammenhang wiederverwenden.

## Der APQC Prozessklassifikationsrahmen<sup>SM</sup>

Die PCF wurde von APQC und seinen Mitgliedsunternehmen als ein Open Standard entwickelt, um eine Verbesserung durch Prozessmanagement und Benchmarking, unabhängig von Branche, Größe oder geografischer Lage, zu erleichtern. Der PCF teilt die Betriebs- und Managementprozesse in 12 Unternehmenslevel-Kategorien ein, einschließlich der Prozessgruppen und über 1.000 Prozesse und damit verbundene Aktivitäten. Der PCF und die damit verbundenen Maßnahmen sowie Benchmarking-Studien stehen zum Download und zur Ergänzung kostenlos auf der Open Standards Benchmarking Collaborative Web-Seite zur Verfügung:

*www.apqc.org/OSBCdatabase*

#### **Das Nummerierungsschema verstehen**

Beginnend mit Version 5.0.0, verwendet der PCF ein Nummerierungsschema, welches sich von den früheren Versionen unterscheidet. Der branchenübergreifende und branchenspezifische Rahmen bilden zusammen eine Bibliothek der Prozesselemente für die OSBC. Auf jedes Prozesselement wird durch zwei Nummern verwiesen: eine Nummer wird gebraucht um den Inhalt innerhalb des Rahmens zu lokalisieren (im Format 1.2.3.4) und eine Seriennummer zur eindeutigen Identifizierung des Prozesselementes innerhalb der verschiedenen OSBC Rahmen (beginnt mit 10000).

Zum Beispiel: das Prozesselement "1.2 Geschäftsstrategie entwickeln (10015)" ist eindeutig identifizierbar durch die Seriennummer "10015" und die hierarchische Referenznummer "1.2". In branchenspezifischen Rahmen hat jedes Prozesselement, das als "10015" erkannt wird, den gleichen Geltungsbereich und die gleiche Definition, aber es kann anders benannt werden.

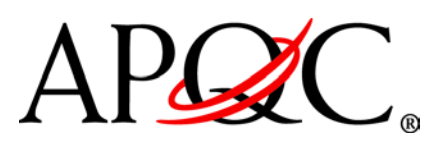

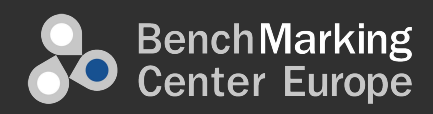

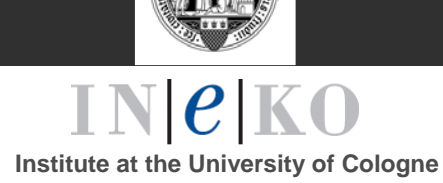

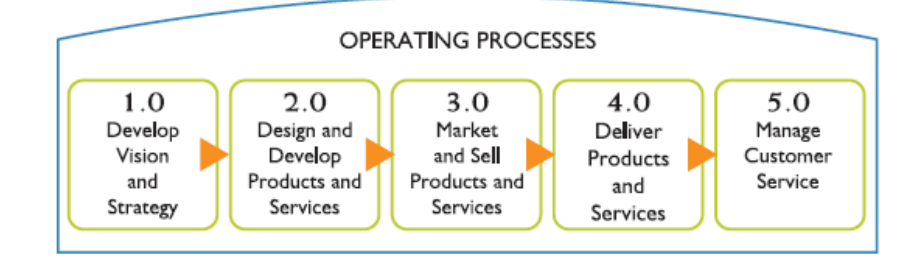

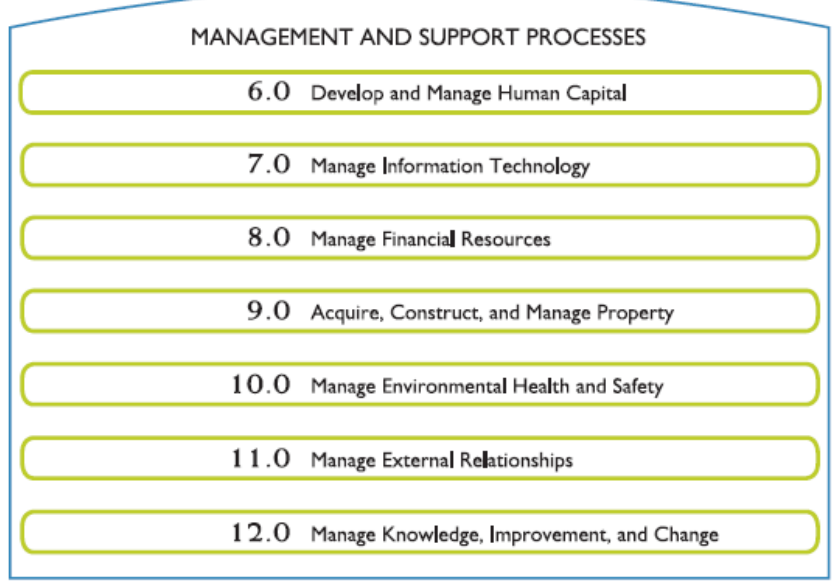

#### **Interpretation des PCF**

- *Kategorie:* Die höchste Ebene innerhalb des PCF wird durch ganze Zahlen (z. B., 8.0 und 9.0) angezeigt.
- *Prozessgruppe:* Elemente mit einer Nachkommastelle (z.B. 8.1 und 9.1) werden als Prozessgruppe angesehen.
- *Prozess:* Elemente mit zwei Nachkommastellen (z.B. 8.1.1 und 9.1.2) werden als Prozesse angesehen.
- *Aktivität:* Elemente mit drei Nachkommastellen (z.B. 8.3.1.1 und 9.1.1.1) werden als Aktivitäten innerhalb eines Prozesses angesehen.

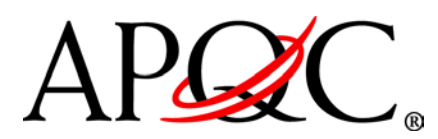

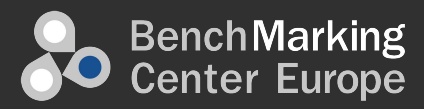

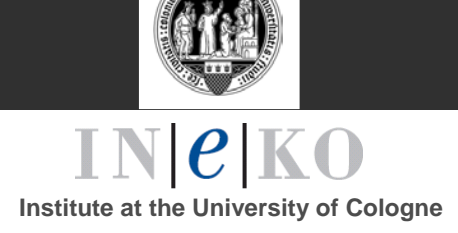

# Prozessklassifikationsrahmen

# **Inhalt**

## **1.0 Vision und Strategie entwickeln (10002)**

## **1.1 Das Geschäftskonzept und die Langzeit Vision definieren (10014)**

## **1.1.1 Äußeres Umfeld bewerten (10017)**

- 1.1.1.1 Wettbewerb analysieren und bewerten (10021)
- 1.1.1.2 Wirtschaftstrends identifizieren (10022)
- 1.1.1.3 Politische und behördliche Themen identifizieren (10023)
- 1.1.1.4 Neue Technologien und Innovationen bewerten (10024)
- 1.1.1.5 Die Demographie analysieren (10025)
- 1.1.1.6 Soziale und kulturelle Veränderungen identifizieren (10026)
- 1.1.1.7 Ökologische Angelegenheiten identifizieren (10027)

## **1.1.2 Markt befragen und Kundenbedürfnisse bestimmen (10018)**

- 1.1.2.1 Qualitative/quantitative Einschätzungen durchführen (10028)
- 1.1.2.2 Kundenbedürfnisse erfassen und bewerten (10029)

## **1.1.3 Interne Analyse durchführen (10019)**

- 1.1.3.1 Unternehmenscharakteristika untersuchen (10030)
- 1.1.3.2 Operationslinien für laufende Prozesse erschaffen (10031)
- 1.1.3.3 Systeme und Technologien analysieren (10032)
- 1.1.3.4 Finanzposition analysieren (10033)
- 1.1.3.5 Unternehmenskernkompetenzen identifizieren (10034)

## **1.1.4 Strategische Vision etablieren (10020)**

- 1.1.4.1 Die strategische Vision mit den Stakeholdern abgleichen (10035)
- 1.1.4.2 Strategische Vision an Stakeholder übermitteln (10036)

## **1.2 Geschäftsstrategie entwickeln (10015)**

- **1.2.1 Unternehmensleitbild entwickeln (10037)**
	- 1.2.1.1 Laufendes Geschäft definieren (10044)
	- 1.2.1.2 Mission formulieren (10045)
	- 1.2.1.3 Mission vermitteln (10046)
- **1.2.2 Strategische Optionen bewerten, um Ziele zu erreichen (10038)**
	- 1.2.2.1 Strategische Optionen definieren (10047)
	- 1.2.2.2 Die Auswirkung jeder Option bewerten und analysieren (10048)

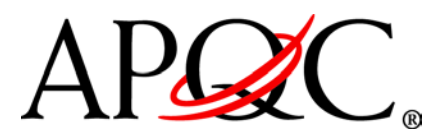

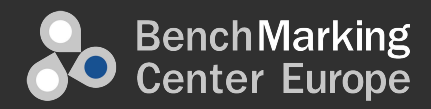

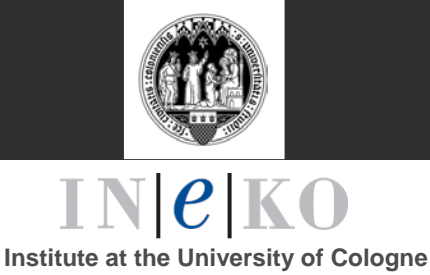

- 1.2.2.3 Nachhaltigkeitsstrategie entwickeln (14189)
- 1.2.2.4 Globalen Support und Shared-Services Strategien entwickeln (14190)
- 1.2.2.5 Risikomilderungs- und Managementstrategie entwickeln (14191)
- 1.2.2.6 Lean/fortlaufende Optimierungsstrategie entwickeln (14197)
- **1.2.3 Langzeit Geschäftsstrategie auswählen (10039)**
- **1.2.4 Funktionale und Prozessstrategien koordinieren und abgleichen (10040)**
- **1.2.5 Organisationsgestaltung (Struktur, Steuerung, Berichtswesen, etc.) erstellen (10041)**
	- 1.2.5.1 Breite und Tiefe der Organisationsstruktur bewerten (10049)
	- 1.2.5.2 Stellenspezifische Rollenabbildungen und Mehrwertanalysen durchführen (10050)
	- 1.2.5.3 Rollenaktivitätsdiagramme entwickeln, um die Aktivität der Weitergabe zu bewerten (10051)
	- 1.2.5.4 Organisationsumgestaltungs-Workshops durchführen (10052)
	- 1.2.5.5 Beziehungen zwischen den Unternehmenseinheiten gestalten (10053)
	- 1.2.5.6 Rollenanalyse und Aktivitätsdiagramme für Kernprozesse entwickeln (10054)
	- 1.2.5.7 Organisationsimplikationen der möglichen Alternativen bewerten (10055)
	- 1.2.5.8 Zu neuen Unternehmen migrieren (10056)
- **1.2.6 Unternehmensziele entwickeln und festlegen (10042)**
- **1.2.7 Geschäftseinheitsstrategien formulieren (10043)**
- **1.3 Strategische Initiativen verwalten (10016)**
	- **1.3.1** Strategische Initiativen entwickeln (10057)
	- **1.3.2** Strategische Initiativen bewerten (10058)
	- **1.3.3** Strategische Initiativen aussuchen (10059)
	- **1.3.4** Höhere Maßnahmen etablieren (10060)

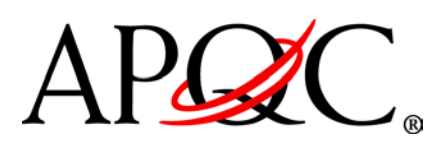

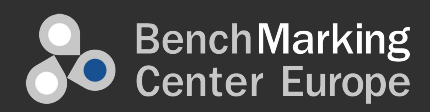

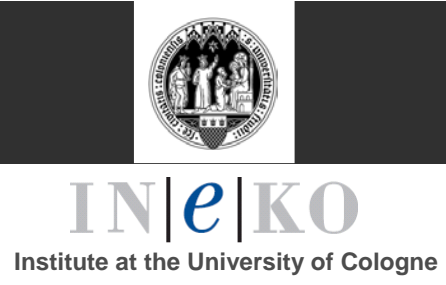

#### **2.0 Produkte und Dienstleistungen entwickeln und verwalten (10003)**

#### **2.1 Produkt- und Dienstleistungsportfolio verwalten (10061)**

**2.1.1 Leistung von existierenden Produkten/Dienstleistungen gegenüber Marktmöglichkeiten beurteilen (10063)**

#### **2.1.2 Produkt-/Dienstleistungsentwicklungsanforderungen definieren (10064)**

- 2.1.2.1 Potenzielle Verbesserungen der existierenden
	- Produkte/Dienstleistungen identifizieren (10068)
- 2.1.2.2 Potenziell neue Produkte/Dienstleistungen identifizieren (10069)

## **2.1.3 Entdeckungsforschung durchführen (10065)**

- 2.1.3.1 Neue Technologien identifizieren (10070)
- 2.1.3.2 Neue Technologien entwickeln (10071)
- 2.1.3.3 Realisierbarkeit der Integration führender Technologien in den Produkt-/Dienstleistungskonzepten bewerten (10072)
- **2.1.4 Anpassung der Produkt-/Dienstleistungskonzepte mit der Geschäftsstrategie abstimmen (10066)**
	- 2.1.4.1 Kosten- und Qualitätsziele planen und entwickeln (10074)
	- 2.1.4.2 Neue Produkt-/Dienstleistungskonzepte priorisieren und auswählen (10074)
	- 2.1.4.3 Entwicklungszeitziele spezifizieren (10075)
	- 2.1.4.4 Einen Plan für Produkt-/Dienstleistungsangebotsmodifikationen erstellen (10076)

## **2.1.5 Produkt- und Dienstleistungslebenszyklus verwalten (10067)**

- 2.1.5.1 Neue Produkte/Dienstleistungen einführen (10077)
- 2.1.5.2 Veraltete Produkte/Dienstleistungen aussortieren (10078)
- 2.1.5.3 Leistungsindikatoren identifizieren und verfeinern (10079)
- **2.1.6 Produkt und Dienstleistungsmasterdatei verwalten (14192)**

## **2.2 Produkte und Dienstleistungen entwickeln (10062)**

## **2.2.1 Produkte/Dienstleistungen gestalten, aufbauen und bewerten (10080)**

- 2.2.1.1 Quellen für Produkt-/Dienstleistungsprojekte zuweisen (10083)
- 2.2.1.2 Höchste Geschäftsfälle und technische Abschätzungen vorbereiten (10084)
- 2.2.1.3 Produkt-/Dienstleistungsgestaltungsspezifikationen entwickeln (10085)
- 2.2.1.4 Gestaltungsspezifikationen dokumentieren (10086)

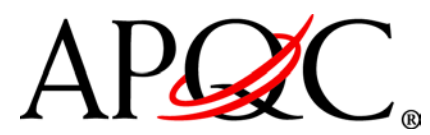

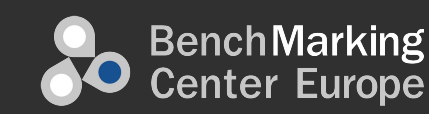

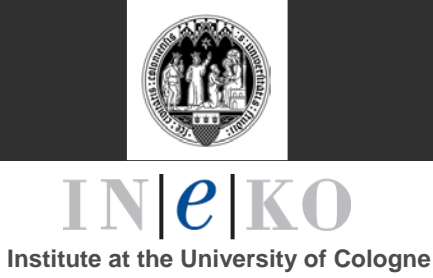

- 2.2.1.5 Obligatorische und ausgewählte externe Überprüfungen (gesetzliche, behördliche, Standard, interne) ausführen (10087)
- 2.2.1.6 Prototypen bauen (10088)
- 2.2.1.7 Qualitäts- und Zuverlässigkeitsprobleme beseitigen (10089)
- 2.2.1.8 Innerbetriebliche Produkt-/Dienstleistungstests durchführen und Zuverlässigkeit bewerten (10090)
- 2.2.1.9 Gestaltungs-/Entwicklungsleistungsindikatoren identifizieren (10091)
- 2.2.1.10 An der Gestaltung mit den Zulieferern und Vertragsherstellern zusammenarbeiten (10092)
- **2.2.2 Den Markt für neue oder überarbeitete Produkte und Dienstleistungen testen (10081)**
	- 2.2.2.1 Eine detailierte Marktstudie vorbereiten (10093)
	- 2.2.2.2 Kundentests und -interviews durchführen (10094)
	- 2.2.2.3 Produkt-/Dienstleistungscharakteristika und Geschäftsfälle abschließen (10095)
	- 2.2.2.4 Technische Anforderungen abschließen (10096)
	- 2.2.2.5 Anforderungen für Veränderungen an dem Herstellungs-/Lieferprozess identifizieren (10097)

## **2.2.3 Für die Produktion vorbereiten (10082)**

- 2.2.3.1 Prototypproduktion und/oder Dienstleistungsprozess entwickeln und testen (10098)
- 2.2.3.2 Benötigte Materialien und Werkzeuge gestalten und erbitten (10099)
- 2.2.3.3 Produktionsprozess oder -methode einführen und validieren (10100)

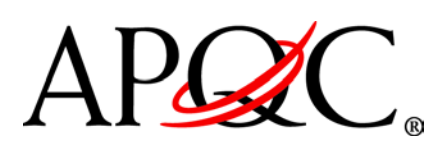

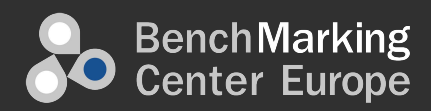

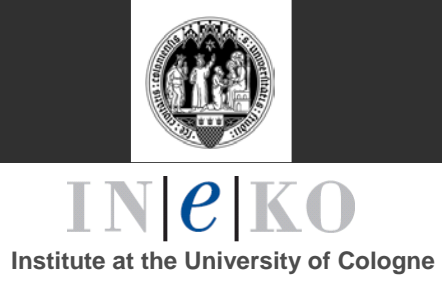

## **3.0 Produkte und Dienstleistungen vermarkten und verkaufen (10004)**

#### **3.1 Märkte, Kunden und Möglichkeiten verstehen (10101)**

#### **3.1.1 Kunden- und Marktanalyse durchführen (10106)**

- 3.1.1.1 Kunden- und Marktrecherchen durchführen (10108)
- 3.1.1.2 Marktsegmente identifizieren (10109)
- 3.1.1.3 Markt- und Industrietrends analysieren (10110)
- 3.1.1.4 Konkurrenten, konkurrenzfähige/Ersatzprodukte analysieren (10111)
- 3.1.1.5 Bestehende Produkte/Marken bewerten (10112)
- 3.1.1.6 Internes und externes Geschäftsumfeld bewerten (10113)

#### **3.1.2 Marktmöglichkeiten bewerten und priorisieren (10107)**

- 3.1.2.1 Marktmöglichkeiten quantifizieren (10116)
- 3.1.2.2 Zielsegmente bestimmen (10117)
- 3.1.2.3 Möglichkeiten priorisieren, die aus Leistungsfähigkeit und allgemeiner Geschäftsstrategie bestehen (10118)
- 3.1.2.4 Möglichkeiten validieren (10119)

#### **3.2 Marketingstrategie entwickeln (10102)**

#### **3.2.1 Angebots- und Kundenwertangebot definieren (11168)**

- 3.2.1.1 Angebote und Positionierung definieren (11169)
- 3.2.1.2 Wertangebot inklusive Markenpositionierung für Zielsegment entwickeln (11170)
- 3.2.1.3 Wertangebot mit Zielsegment validieren (11171)
- 3.2.1.4 Neue Marken entwickeln (11172)

#### **3.2.2 Preisstrategie zur Ausrichtung des Wertangebots definieren (10123)**

- 3.2.2.1 Richtlinien zur Anwendung der Preise für Produkte/Dienstleistungen ermitteln (10124)
- 3.2.2.2 Preisstrategien/-politik genehmigen (10125)
- **3.2.3 Vertriebskanalstrategie definieren und verwalten (10122)**
	- 3.2.3.1 Vertriebskanalattribute und -partner bewerten (10126)
	- 3.2.3.2 Vertriebskanal mit Zielsegmenten abstimmen (10127)
	- 3.2.3.3 Vertriebskanäle für Zielsegmente auswählen (10128)

#### **3.3 Verkaufsstrategie entwickeln (10103)**

#### **3.3.1 Verkaufsprognosen erstellen (10129)**

- 3.3.1.1 Aktuelle und historische Bestellinformationen sammeln (10134)
- 3.3.1.2 Verkaufstrends und -muster analysieren (10135)

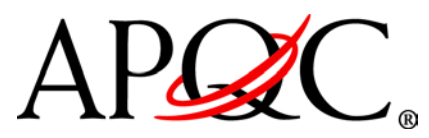

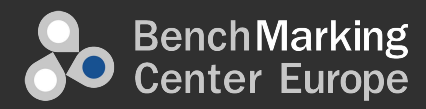

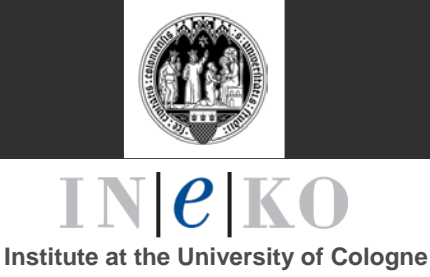

- 3.3.1.3 Verkaufsprognosen generieren (10136)
- 3.3.1.4 Historische und geplante Promotion und Events analysieren (10137)

#### **3.3.2 Verkaufspartner/Bündnisbeziehungen entwickeln (10130)**

- 3.3.2.1 Bündnismöglichkeiten identifizieren (10138)
- 3.3.2.2 Bündnisprogramme und Methoden für das aussuchen und verwalten der Beziehungen gestalten (10139)
- 3.3.2.3 Bündnisse auswählen (10140)
- 3.3.2.4 Partner und Bündnis Managementziele entwickeln (10141)
- 3.3.2.5 Budget kreieren (10147)

## **3.3.3 Gesamtes Verkaufsbudget etablieren (10131)**

- 3.3.3.1 Produktertrag kalkulieren (10143)
- 3.3.3.2 Variable Kosten bestimmen (10144)
- 3.3.3.3 Gemein- und Fixkosten bestimmen (10145)
- 3.3.3.4 Nettogewinn kalkulieren (10146)
- 3.3.3.5 Budget erschaffen (10147)
- **3.3.4 Verkaufsziele und Maßnahmen etablieren (10132)**
- **3.3.5 Kundenmanagementmaßnahmen etablieren (10133)**

## **3.4 Marketingpläne entwickeln und verwalten (10104)**

- **3.4.1 Ziele, Objektive und Metriken für Produkte durch Kanäle/Segmente einführen (10148)**
- **3.4.2 Marketingbudget etablieren (10149)**
	- 3.4.2.1 Marketingausrichtung durch die Geschäftsstrategie bestätigen (10155)
	- 3.4.2.2 Marketingbudget kreieren (10157)

## **3.4.3 Medien entwickeln und verwalten (10150)**

- 3.4.3.1 Medienziele definieren (10158)
- 3.4.3.2 Marketingmessage entwickeln (10159)
- 3.4.3.3 Zielgruppe definieren (10160)
- 3.4.3.4 Medienprovider einstellen (10161)
- 3.4.3.5 Werbung entwickeln und ausführen (10162)
- 3.4.3.6 Andere Marketingkampagne/-programme entwickeln und ausführen
- 3.4.3.7 Marken-/Produktmarketingplanleistung bewerten (11254)

## **3.4.4 Preis entwickeln und verwalten (10151)**

3.4.4.1 Den Preis basieren auf Volumen-/Einheitenprognose bestimmen (10163)

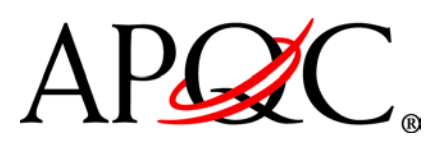

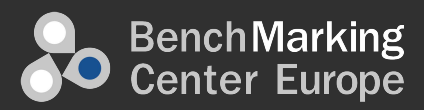

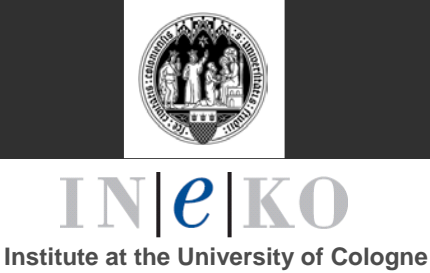

- 3.4.4.2 Preisplanung ausführen (10164)
- 3.4.4.3 Preisleistung bewerten (10165)
- 3.4.4.4 Den Preis wie er gebraucht wird verfeinern (10166)
- **3.4.5 Promotionaktivitäten entwickeln und verwalten (10152)**
	- 3.4.5.1 Promotionkonzepte definieren (10167)
	- 3.4.5.2 Promotionaktivitäten planen und testen (10168)
	- 3.4.5.3 Promotionaktivitäten ausführen (10169)
	- 3.4.5.4 Leistungsmetrik der Promotion bewerten (10170)
	- 3.4.5.5 Leistungsmetrik der Promotion verfeinern (10171)
	- 3.4.5.6 Wissen in zukünftige/geplante Verbraucherpromotion aufnehmen (10177)

#### **3.4.6 Kundenmanagementmaßnahmen verfolgen (10153)**

- 3.4.6.1 Kundenloyalität/Mehrwert bestimmen (10173)
- 3.4.6.2 Kundenertragstrend analysieren (10174)
- 3.4.6.3 Kundenattrition und Verbleibquote analysieren (10175)
- 3.4.6.4 Kundenstrategien, Ziele und Pläne basierend auf Metriken verfeinern (10177)

#### **3.4.7 Verpackungsstrategie entwickeln und verwalten (10154)**

- 3.4.7.1 Verpackungsstrategie planen (10178)
- 3.4.7.2 Verpackungsoptionen testen (10179)
- 3.4.7.3 Verpackungsstrategie ausführen (10180)
- 3.4.7.4 Verpackung verfeinern (10181)
- **3.5 Verkaufspläne entwickeln und verwalten (10105)**

#### **3.5.1 Kundenkontakte generieren (10182)**

- 3.5.1.1 Potentielle Kunden identifizieren (10188)
- 3.5.1.2 Kundenkontakte identifizieren (10189)

#### **3.5.2 Kunden und Konten managen (10183)**

- 3.5.2.1 Plan für Verkaufs-/Schlüsselkonto entwickeln (11173)
- 3.5.2.2 Kundenbeziehungen verwalten (11174)

#### **3.5.3 Kundeneinkäufe verwalten (10184)**

- 3.5.3.1 Vertreterbesuche durchführen (10190)
- 3.5.3.2 Vorverkaufsaktivitäten durchführen (10191)
- 3.5.3.3 Verkauf abschließen (10192)
- 3.5.3.4 Gewinn des Verkaufsprozesses aufnehmen (10193)

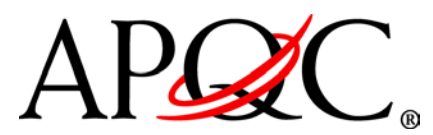

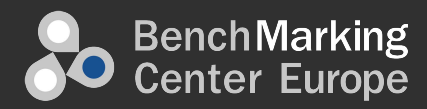

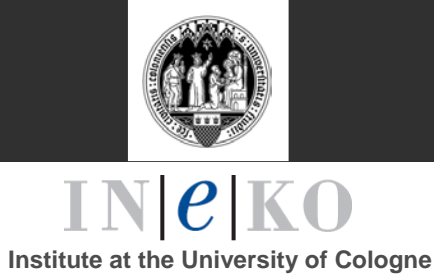

#### **3.5.4 Bestellungen verwalten (10185)**

- 3.5.4.1 Bestellungen annehmen und validieren (10193)
- 3.5.4.2 Kundenkontoinformationen sammeln und pflegen (10195)
- 3.5.4.3 Verfügbarkeit bestimmen (10196)
- 3.5.4.4 Erfüllungsprozess bestimmen (10197)
- 3.5.4.5 Bestellungen in das System eingeben und Cross-Sell/Up-Sell Aktivität identifizieren/ausführen (10198)
- 3.5.4.6 Auftragsrückstand und Aktualisierungen abwickeln (10199)
- 3.5.4.7 Bestellaufträge einschließlich Erfüllung der Nachbestellungstransaktionen (10200)

#### **3.5.5 Verkaufspersonal verwalten (10186)**

- 3.5.5.1 Verkaufsressourcenverteilung bestimmen (10209)
- 3.5.5.2 Anreizplan für das Verkaufspersonal entwickeln (10210)

#### **3.5.6 Verkaufspartner und -bündnisse verwalten (10187)**

- 3.5.6.1 Den Partnern/Bündnissen mit Verkaufs- und Produkttrainings versorgen (10211)
- 3.5.6.2 Verkaufsprognosen von Partnern/Bündnissen entwickeln (10212)
- 3.5.6.3 Partner- und Bündniskommissionen verabreden (10213)
- 3.5.6.4 Partner-/Bündnisergebnisse bewerten (10214)

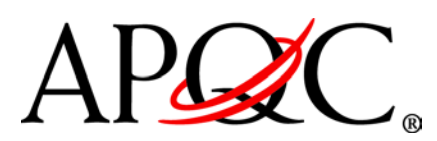

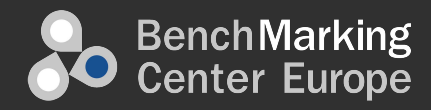

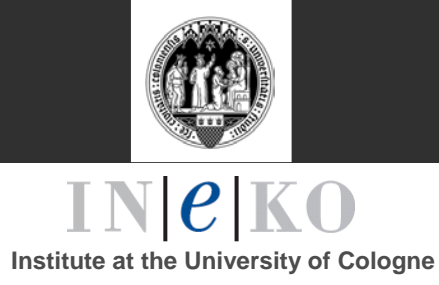

#### **4.0 Produkte und Dienstleistungen liefern**

#### **4.1 Notwendige Ressourcen planen und erbitten (Zulieferketteplanung) (10215)**

#### **4.1.1 Produktions- und Materialstrategien entwickeln (10221)**

- 4.1.1.1 Herstellungsziele definieren (10229)
- 4.1.1.2 Arbeits- und Materialrichtlinien festlegen (10230)
- 4.1.1.3 Auslagerungsrichtlinien definieren (10231)
- 4.1.1.4 Herstellungskapitalausgaberichtlinien definieren (10232)
- 4.1.1.5 Kapazitäten festlegen (10233)
- 4.1.1.6 Produktionsnetzwerk und Zulieferernebenbedingungen definieren (14193)
- 4.1.1.7 Produktionsprozesse definieren (14193)
- 4.1.1.8 Arbeitsplatzgestaltung der Produktion sowie Infrastruktur definieren (14194)

#### **4.1.2 Produkt- und Dienstleistungsnachfrage verwalten (10222)**

- 4.1.2.1 Operationslinieprognose entwickeln (10235)
- 4.1.2.2 Mit Kunden zusammenarbeiten (10236)
- 4.1.2.3 Übereinstimmungsprognose entwickeln (10237)
- 4.1.2.4 Verfügbare nach Versprechen zuordnen (10238)
- 4.1.2.5 Aktivitäten gegen Prognose überwachen und Prognose überarbeiten (10239)
- 4.1.2.6 Prognoseansatz bewerten und überwachen (10240)
- 4.1.2.7 Prognoserichtigkeit messen (10241)

#### **4.1.3 Materialpläne erschaffen (10223)**

- 4.1.3.1 Zwangslosen Plan erschaffen (10242)
- 4.1.3.2 Mit Zulieferern und Vertragsherstellern zusammenarbeiten (10243)
- 4.1.3.3 Kritische Materialien und Zuliefererkapazitäten identifizieren (10244)
- 4.1.3.4 Materialspezifikationen überwachen (10245)
- 4.1.3.5 Beschränkten Plan generieren (10246)
- 4.1.3.6 Produktionsbalance und -kontrolle definieren (14196)

#### **4.1.4 Hauptproduktionszeitplanung erschaffen (10224)**

- 4.1.4.1 Lageplan generieren (10247)
- 4.1.4.2 Unfertige Erzeugnisse verwalten (10248)
- 4.1.4.3 Mit Zulieferern zusammenarbeiten (10249)
- 4.1.4.4 Lagezeitplan generieren (10250)

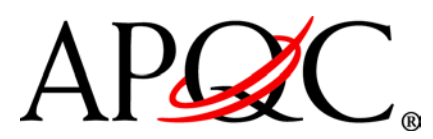

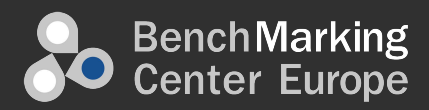

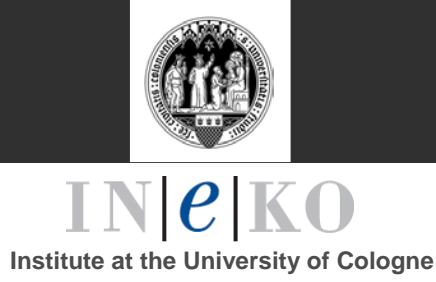

#### **4.1.5 Distributionsanforderungen planen (10225)**

- 4.1.5.1 Verfügbare nach Versprechen zuordnen (10251)
- 4.1.5.2 Stammdaten pflegen (10252)
- 4.1.5.3 Fertigerzeugnisumschlagshäufigkeitsanforderungen am Bestimmungsort bestimmen (10253)
- 4.1.5.4 Anforderungen am Bestimmungsort berechnen (10254)
- 4.1.5.5 Konsolidierung an der Quelle berechnen (10255)
- 4.1.5.6 Kollaborative Nachschubplanung verwalten (10256)
- 4.1.5.7 Anforderungen für Partner verwalten (10257)
- 4.1.5.8 Bestimmungsortlieferplan berechnen (10258)
- 4.1.5.9 Versendungsplanverwirklichung verwalten (10259)
- 4.1.5.10 Bestimmungsortverladungsplan berechnen (10260)
- 4.1.5.11 Partnerversendungsplan verwalten (10259)
- 4.1.5.12 Kosten der Beschaffung verwalten (10262)
- 4.1.5.13 Kapazitätsauslastung verwalten (10263)
- **4.1.6 Distributionsplanungsauflagen ermitteln (10226)**
	- 4.1.6.1 Distributionszentrumslayoutzwänge einrichten (10.267)
	- 4.1.6.2 Bestandsverwaltungszwänge erstellen (10268)
	- 4.1.6.3 Transportmanagementzwänge einrichten (10269)
- **4.1.7 Distributionsplanungsvorschriften überprüfen (10227)**
	- 4.1.7.1 Vertriebsnetzwerk überprüfen (10264)
	- 4.1.7.2 Beschaffungsbeziehungen einrichten (10265)
	- 4.1.7.3 Dynamische Entwicklungspolitik errichten (10266)
- **4.1.8 Distributionsplanungsleistung bewerten (10228)**
	- 4.1.8.1 Geeignete Leistungsindikatoren (Kennzahlen) schaffen (10270)
	- 4.1.8.2 Überwachungsmechanismen- Frequenz erschaffen (10271)
	- 4.1.8.3 Maßstäbe für die Leistung berechnen (10272)
	- 4.1.8.4 Leistungstrends identifizieren (10273)
	- 4.1.8.5 Leistungsbenchmarklücken analysieren(10274)
	- 4.1.8.6 Angemessene Berichte vorbereiten (10275)
	- 4.1.8.7 Leistungsverbesserungsplan entwickeln(10276)
- **4.1.9 Qualitätsstandards und -prozeduren entwickeln (10368)**
	- 4.1.9.1 Qualitätsziele einrichten (10371)
	- 4.1.9.2 Standard-Testverfahren entwickeln (10372)

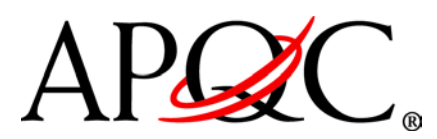

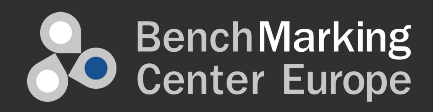

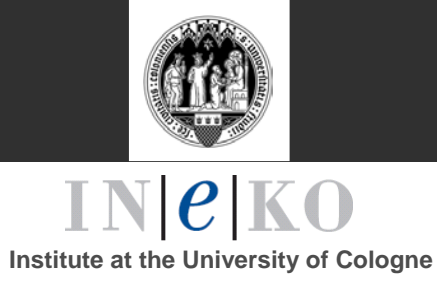

#### 4.1.9.3 Spezifikationen kommunizieren (10373)

#### **4.2 Materialien und Dienstleistungen beschaffen (10216)**

#### **4.2.1 Einkaufsstrategien entwickeln (10277)**

- 4.2.1.1 Beschaffungsplan entwickeln (10281)
- 4.2.1.2 Einkaufsanforderungen klären (10282)
- 4.2.1.3 Inventar-Strategie entwickeln (10283)
- 4.2.1.4 Bedürfnisse anpassen um Ressourcen zu unterstützen (10284)
- 4.2.1.5 Ausgabenprofil des Unternehmens analysieren (10285)
- 4.2.1.6 Nach Möglichkeiten suchen um Effizienz und Wert zu verbessern (10286)
- 4.2.1.7 Mit den Zulieferern zusammenarbeiten zu Beschaffungsmöglichkeiten zu identifizieren (10287)
- **4.2.2 Zulieferer aussuchen und Verträge entwickeln/pflegen (10278)**
	- 4.2.2.1 Lieferanten aussuchen (10288)
	- 4.2.2.2 Lieferanten zertifizieren und validieren (10289)
	- 4.2.2.3 Vertragsverhandlung (10290)
	- 4.2.2.4 Vertragsverwaltung (10291)
- **4.2.3 Materialien und Dienstleistungen bestellen (10279)**
	- 4.2.3.1 Bestellanforderungen bearbeiten/durchschauen (10292)
	- 4.2.3.2 Bestellanforderungen annehmen (10293)
	- 4.2.3.3 Herstellerquoten werben/verfolgen (10294)
	- 4.2.3.4 Bestellungen erstellen/verteilen (10295)
	- 4.2.3.5 Bestellungen vorantreiben und Anfragen befriedigen (10296)
	- 4.2.3.6 Erhalt der Ware aufzeichnen (10297)
	- 4.2.3.7 Ausnahmen recherchieren/lösen (10298)
- **4.2.4 Zulieferer beurteilen und entwickeln (10280)**
	- 4.2.4.1 Zuliefererinformationen überwachen/verwalten (10299)
	- 4.2.4.2 Beschaffung und Lieferantenleistung vorbereiten/analysieren (10300)
	- 4.2.4.3 Inventar- und Produktionsprozesse unterstützen (10301)
	- 4.2.4.4 Die Qualität der gelieferten Ware überwachen (10302)

## **4.3 Produkt produzieren/herstellen/liefern (10217)**

## **4.3.1 Produktion terminieren (10303)**

- 4.3.1.1 Line Level Plan generieren (10306)
- 4.3.1.2 Detaillierten Zeitplan generieren (10307)

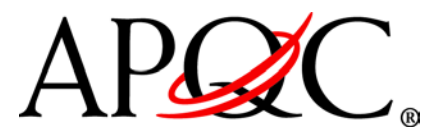

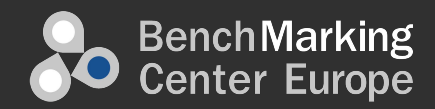

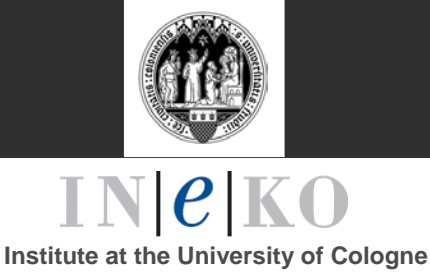

- 4.3.1.3 Fertigungsaufträge planen und Chargen schaffen (10308)
- 4.3.1.4 Fertigungsaufträge freigeben und Chargen schaffen (10309)

## **4.3.2 Produktproduktion (10304)**

- 4.3.2.1 Rohstoff-Inventar verwalten (10310)
- 4.3.2.2 Detaillierte Linienplanung durchführen (10311)
- 4.3.2.3 Defekte Gegenstände wiederholen (10313)
- 4.3.2.4 Produktionsleistung beurteilen (10314)

# **4.3.3 Wartung planen und durchführen (10305)**

- 4.3.3.1 Verfahren zur vorbeugenden (geplanten) Wartung festlegen (Präventive Wartungsaufträge) (10315)
- 4.3.3.2 Prozess für die angeforderte (ungeplante) Wartung bestimmen (Arbeitsauftragzyklus) (10316)
- 4.3.3.3 Wartungsarbeiten durchführen (10317)
- 4.3.3.4 Prüfmittel kalibrieren (10318)
- 4.3.3.5 Wartungsfragen berichten (10319)

# **4.3.4 Qualitätstests durchführen (10369)**

- 4.3.4.1 Tests mit dem Standard-Testverfahren durchführen (10374)
- 4.3.4.2 Testergebnisse aufzeichnen (10375)
- **4.3.5 Produktionsaufzeichnungen pflegen und Chargenverfolgung verwalten (10370)**
	- 4.3.5.1 Chargennummern bestimmen (10376)
	- 4.3.5.2 Chargennutzung bestimmen (10377)

# **4.4 Dienstleistung an den Kunden liefern (10218)**

- **4.4.1 Spezielle Dienstleistungsanforderungen für individuelle Kunden zusagen (10320)**
	- 4.4.1.1 Kundenwunsch bearbeiten (10324)
	- 4.4.1.2 Kundenprofil erstellen (10325)
	- 4.4.1.3 Serviceauftrag generieren (10326)
- **4.4.2 Ressourcen identifizieren und planen um Dienstleistungsanforderungen zu erfüllen (10321)**
	- 4.4.2.1 Resourcing planen und terminieren (10327)
	- 4.4.2.2 Neues Service Auftragsabwicklung Zeitplan (10328)
	- 4.4.2.3 Dienstleistungen zu entwickeln, um (10329)
- **4.4.3 Speziellen Kunden Dienstleistungen anbieten (10322)**

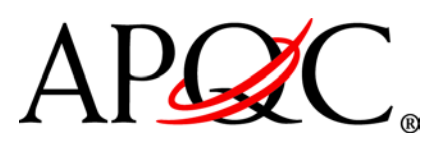

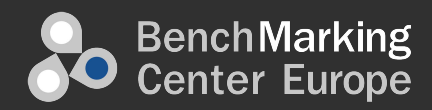

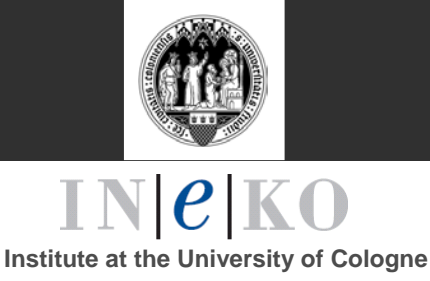

- 4.4.3.1 Täglichen Auftragserfüllungszeitplan organisieren (10330)
- 4.4.3.2 Ressourcen absenden (10331)
- 4.4.3.3 Auftragserfüllungsfortschritt verwalten (10332)
- 4.4.3.4 Auftragserfüllungsblockfertigstellung validieren (10333)

## **4.4.4 Dienstleistungsqualität gewährleisten (10323)**

- 4.4.4.1 Abgeschlossene Aufträge für Feedback identifizieren (10334)
- 4.4.4.2 Unvollständige Aufträge und Service-Ausfälle identifizieren (10335)
- 4.4.4.3 Kunden-Feedback für erbrauchte Leistungen erfragen (10336)
- 4.4.4.4 Kunden-Feedback für erbrachten Leistungen bearbeiten (10337)

#### **4.5 Logistik und Lagerhaltung verwalten (10219)**

## **4.5.1 Logistikstrategien definieren (10338)**

- 4.5.1.1 Kundendienstanforderungen in Logistikanforderungen übersetzen (10343)
- 4.5.1.2 Logistik-Netzwerk gestalten (10344)
- 4.5.1.3 Ausgelagertenbedarf kommunizieren (10345)
- 4.5.1.4 Auslieferungspolitik entwickeln und pflegen (10346)
- 4.5.1.5 Transportpläne und -kosten optimieren (10347)
- 4.5.1.6 Key-Performance Maßnahmen definieren (10348)

## **4.5.2 Eingehenden Materialfluss planen (10339)**

- 4.5.2.1 Eingehende Materialeinnahmen planen (10349)
- 4.5.2.2 Eingehenden Materialfluss verwalten (10350)
- 4.5.2.3 Anlieferungsleistung überwachen (10351)
- 4.5.2.4 Dem Fluss zurückgegebene Produkte verwalten (10352)

## **4.5.3 Lagerhaltung betreiben (10340)**

- 4.5.3.1 Inventarentwicklung verfolgen (10353)
- 4.5.3.2 Eingehende Anlieferungen empfangen, kontrollieren und speichern (10354)
- 4.5.3.3 Verfügbarkeit von Produkten verfolgen (10355)
- 4.5.3.4 Produkt für die Lieferung aufnehmen, verpacken und verschicken (10356)
- 4.5.3.5 Inventargenauigkeit verfolgen (10357)
- 4.5.3.6 Logistiklagerung und Versandleistung von Drittanbieter verfolgen (10358)
- 4.5.3.7 Physische Fertigerzeugnisumschlagshäufigkeit verwalten (10359)

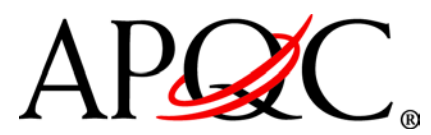

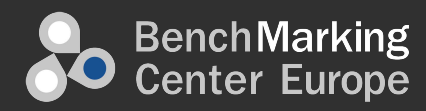

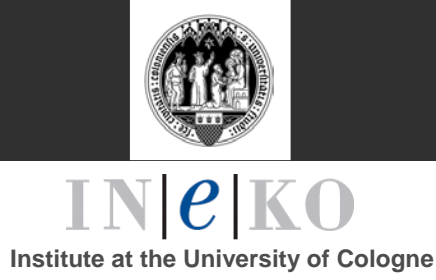

## **4.5.4 Ausgehende Transporte steuern (10341)**

- 4.5.4.1 Ausgehende Produkte planen, transportieren und liefern (10360)
- 4.5.4.2 Trägerauslieferungsleistung verfolgen (10361)
- 4.5.4.3 Fuhrpark verwalten (10362)
- 4.5.4.4 Trägerrechnungen und Dokumente bearbeiten und prüfen (10363)

#### **4.5.5 Rücksendungen verwalten; Reverselogistik verwalten (10342)**

- 4.5.5.1 Rücksendungen zulassen und vorantreiben (10364)
- 4.5.5.2 Reverselogistik durchführen (10365)
- 4.5.5.3 Rettungsaktivitäten durchführen (10366)
- 4.5.5.4 Garantieansprüche verwalten und bearbeiten(10367)
- 4.5.5.5 Reparatur/Aufarbeitung verwalten und zum Kunden/ins Lager zurücksenden (14195

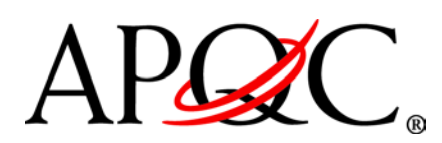

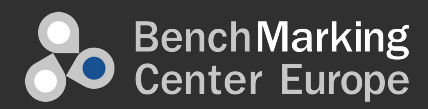

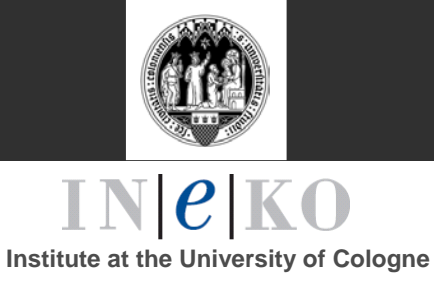

#### **5.0 Kundenbetreuung verwalten (10006)**

## **5.1 Kundenbetreuung/Kundenservice Strategie entwickeln (10378)**

- **5.1.1 Kundenservicesegmente/-prioritätensetzung (z.B. Reihen) entwickeln (10381)**
	- 5.1.1.1 Vorhandene Kunden analysieren (10384)
	- 5.1.1.2 Feedback von Kundenbedürfnissen analysieren (10385)
- **5.1.2 Kundenservicepolitik und Prozeduren definieren (10382)**
- **5.1.3 Servicelevel für Kunden einführen (10383)**

#### **5.2 Kundenserviceoperationen planen und verwalten (10379)**

- **5.2.1 Arbeitskraft für Kundenservice planen und verwalten (10387)**
	- 5.2.1.1 Volumen der Kundenservicekontakte prognostizieren (10390)
	- 5.2.1.2 Kundenservicearbeitskräfte planen (10391)
	- 5.2.1.3 Arbeitskräfteeinsatz verfolgen (10392)
	- 5.2.1.4 Kundeninteraktionsqualität mit Kundenservicevertretern überwachen und bewerten (10393)
- **5.2.2 Kundenservicewünsche/-anfragen verwalten (10388)**
	- 5.2.2.1 Kundenwünsche/-anfragen empfangen (10394)
	- 5.2.2.2 Kundenwünsche/-anfragen steuern (10395)
	- 5.2.2.3 Auf Kundenwünsche/-anfragen antworten (10396)

#### **5.2.3 Kundenbeschwerden verwalten (10389)**

- 5.2.3.1 Kundenbeschwerden erhalten (10397)
- 5.2.3.2 Kundenbeschwerden steuern (10398)
- 5.2.3.3 Kundenbeschwerden lösen (10399)
- 5.2.3.4 Auf Kundenbeschwerden antworten (10400)

## **5.3 Kundenserviceoperationen messen und bewerten (10380)**

- **5.3.1 Kundenzufriedenheit anhand von der Handhabung der Kundenwünschen/-anfragen messen (10401)**
	- 5.3.1.1 Kundenfeedback in Bezug auf Produkte und Dienstleistungen nach Verkauf sammeln und erbitten (10404)
	- 5.3.1.2 Kundenfeedback in Bezug auf Werbungeffektivität nach Verkauf erbitten (10405)
	- 5.3.1.3 Produkt- und Dienstleistungszufriedenheitsdaten analysieren und Verbesserungsmöglichkeiten identifizieren (10406)

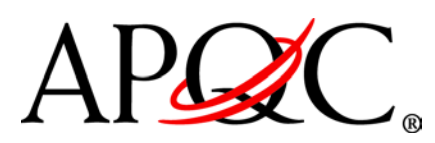

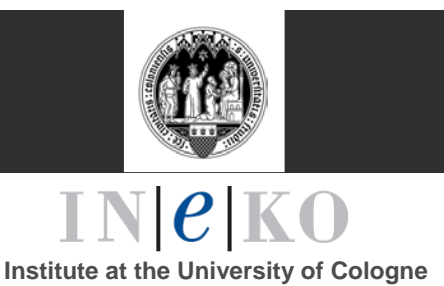

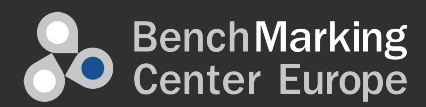

- 5.3.1.4 Kundenfeedback dem Produktmanagement für Produkte und Dienstleistungen zur Verfügung stellen (10407)
- **5.3.2 Kundenzufriedenheit mit der Handhabung von Kundenbeschwerden und deren Lösung messen (10402)**
	- 5.3.2.1 **Kundenfeedback in Bezug auf die Handhabung der** Beschwerden und deren Lösung erbitten (11236)
	- 5.3.2.2 Kundenbeschwerdedaten analysieren und Verbesserungsmöglichkeiten identifizieren (11237)
- **5.3.3 Kundenzufriedenheit mit Produkten und Dienstleistungen messen (10403)** 
	- 5.3.3.1 Kundenfeedback in Bezug auf Produkte und Dienstleistungen nach Verkauf sammeln und erbitten (11238)
	- 5.3.3.2 Kundenfeedback in Bezug auf Werbungeffektivität nach Verkauf erbitten (11239)
	- 5.3.3.3 Produkt- und Dienstleistungszufriedenheitsdaten analysieren und Verbesserungsmöglichkeiten identifizieren (11240)
	- 5.3.3.4 Kundenfeedback dem Produktmanagement für Produkte und Dienstleistungen zur Verfügung stellen (11241)

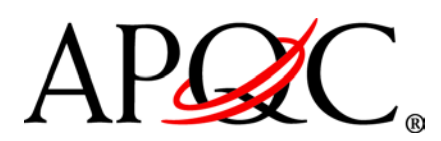

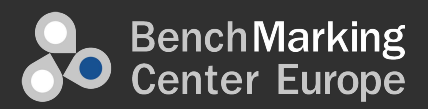

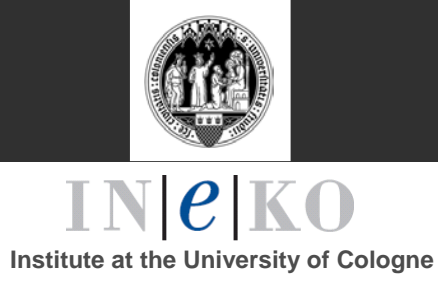

## **6.0 Personal entwickeln und verwalten (10007)**

#### **6.1 Personalplanung, -politik und -strategien entwickeln und verwalten (10409)**

## **6.1.1 Personalstrategie entwickeln (10415)**

- 6.1.1.1 Personalbedürfnisse ermitteln (10418)
- 6.1.1.2 Personal- und Geschäftsfunktionsrollen und Verantwortung definieren (10419)
- 6.1.1.3 Personalkosten bestimmen (10420)
- 6.1.1.4 Personalmaßnahmen einführen (10421)
- 6.1.1.5 Personalstrategien kommunizieren (10422)

## **6.1.2 Personalpläne entwickeln und implementieren (1416)**

- 6.1.2.1 Qualitätsanforderungen in Bezug auf Firmenstrategie und Marktumgebung sammeln (10423)
- 6.1.2.2 Mitarbeiterbetriebsmittelbedarf für die Einheit/das Unternehmen planen (10424)
- 6.1.2.3 Schadensersatzplan entwickeln (10425)
- 6.1.2.4 Nachfolgeplan entwickeln (10426)
- 6.1.2.5 Mitarbeiter-Vielfalt und Chancengerechtigkeitsplan entwickeln (10427)
- 6.1.2.6 Andere Personalprogramme entwickeln (10428)
- 6.1.2.7 Personalpolitik entwickeln (10429)
- 6.1.2.8 Personalpolitik verwalten (10430)
- 6.1.2.9 Mitarbeitersozialleistungen planen (10431)
- 6.1.2.10 Strategie für Personalsysteme/-technologien/-tools entwickeln (10432)
- 6.1.2.11 Strategiemodelle für Arbeitskräfte entwickeln (10433)

## **6.1.3 Pläne überwachen und aktualisieren (10417)**

- 6.1.3.1 Realisierung von Zielen messen (10434)
- 6.1.3.2 Beitrag zur Geschäftsstrategie messen (10435)
- 6.1.3.3 Pläne kommunizieren und Stakeholder mit Aktualisierungen versorgen (10436)
- 6.1.3.4 Den Wert, der durch die Personalfunktion erbracht wird, bestimmen (10437)
- 6.1.3.5 Personalpläne überprüfen und überarbeiten (10438)

## **6.2 Mitarbeiter anwerben, suchen und auswählen (10410)**

**6.2.1 Mitarbeiteranforderungen gestalten und entwickeln (10439)**

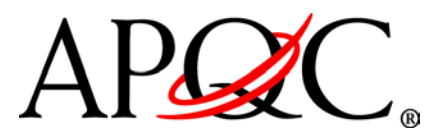

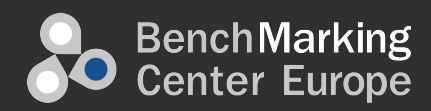

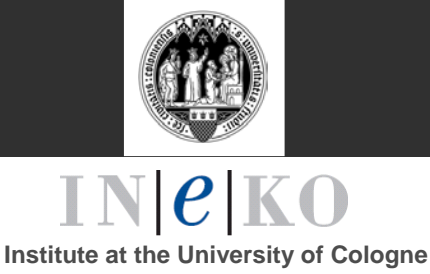

## 6.2.1.1 Stellenplan an Arbeitskräfteplan und

- Geschäftseinheitsstrategien/Ressourcenbedarfe anpassen (10445)
- 6.2.1.2 Stellenanforderung entwickeln und öffnen (10446)
- 6.2.1.3 Stellenbeschreibung entwickeln (10447)
- 6.2.1.4 Interne/externe Stellenausschreibungswebseiten verwalten (10449)
- 6.2.1.5 Requirierung ändern/aktualisieren (10450)
- 6.2.1.6 Einstellungsmanager benachrichtigen (10451)
- 6.2.1.7 Requirierungstag verwalten (10452)

#### **6.2.2 Kandidaten anwerben/suchen (10440)**

- 6.2.2.1 Rekrutierungsmethoden bestimmen (10453)
- 6.2.2.2 Rekrutierungsaktivitäten/-events durchführen (10454)
- 6.2.2.3 Rekrutierungsanbieter verwalten (10455)

#### **6.2.3 Kandidaten durchschauen und aussuchen (10441)**

- 6.2.3.1 Kandidatenaussuchtools identifizieren und entwickeln (10456)
- 6.2.3.2 Kandidaten interviewen (10457)
- 6.2.3.3 Kandidaten testen (10458)
- 6.2.3.4 Kandidaten aussuchen und ablehnen (10459)

#### **6.2.4 Voreinstellungsprüfung verwalten (10442)**

- 6.2.4.1 Kandidatenhintergrundinformationen vervollständigen (10460)
- 6.2.4.2 Voreinstellungsauswahl ausführen (10461)
- 6.2.4.3 Kandidaten empfehlen/nicht empfehlen (10462)
- **6.2.5 Neueinstellungen/Wiedereinstellungen verwalten (10443)**
	- 6.2.5.1 Aufzeichnen und ein Angebot machen (10463)
	- 6.2.5.2 Angebot aushandeln (10464)
	- 6.2.5.3 Kandidaten einstellen (10465)
- **6.2.6 Kandidaten tracking (10444)**
	- 6.2.6.1 Bewerberaufnahme gestalten (10466)
	- 6.2.6.2 Bewerberdaten verwalten/verfolgen (10467)
	- 6.2.6.3 Aufnahmen von nicht Einstellungen archivieren und bewahren (10468)

#### **6.3 Mitarbeiter entwickeln und beraten (10411)**

#### **6.3.1 Mitarbeiterorientierung und -entwicklung verwalten (10469)**

- 6.3.1.1 Mitarbeiter On-boarding Programm gestalten (10474)
- 6.3.1.2 Neue Mitarbeiter den Managern vorstellen (10475)
- 6.3.1.3 Arbeitsplatz vorstellen (10476)

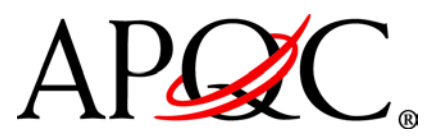

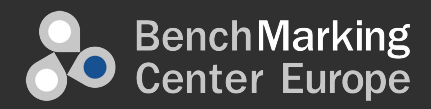

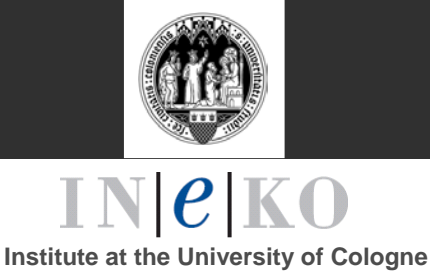

## 6.3.1.4 Effektivität des Mitarbeiter On-boarding Programms bewerten (11243)

#### **6.3.2 Mitarbeiterleistung verwalten (10470)**

- 6.3.2.1 Leistungsziele definieren (10479)
- 6.3.2.2 Mitarbeiterleistung prüfen, bewerten und verwalten (10480)
- 6.3.2.3 Leistungsprogramme bewerten und prüfen (10481)

#### **6.3.3 Mitarbeiterbeziehungen verwalten (10471)**

- 6.3.3.1 Gesundheit und Sicherheit verwalten (10482)
- 6.3.3.2 Arbeitsbeziehungen verwalten (10483)
- 6.3.3.3 Kollektiven Verhandlungsprozess verwalten (10484)
- 6.3.3.4 Arbeitsmanagementpartnerbeziehungen verwalten (10485)

#### **6.3.4 Mitarbeiterentwicklungen verwalten (10472)**

- 6.3.4.1 Kompetenzmanagementpläne entwickeln (10486)
- 6.3.4.2 Mitarbeiterentwicklungsrichtlinien definieren (10487)
- 6.3.4.3 Mitarbeiterkarrierepläne entwickeln (10488)
- 6.3.4.4 Mitarbeiterfähigkeiten verwalten (10489)

#### **6.3.5 Mitarbeiter entwickeln und trainieren (10473)**

- 6.3.5.1 Mitarbeiter und Unternehmensentwicklungsbedarfe anpassen (10490)
- 6.3.5.2 Kompetenzen entwickeln (10491)
- 6.3.5.3 Trainingsbedarfe durch Analyse der benötigten und vorhandenen Fähigkeiten einführen (10492)
- 6.3.5.4 Mitarbeiter und/oder Managementtrainingsprogramme entwickeln/ausführen und verwalten (10493)

#### **6.4 Mitarbeiter belohnen und erhalten (10412)**

- **6.4.1 Belohnungs-, Anerkennungs- und Motivationsplan entwickeln und verwalten (10494)**
	- 6.4.1.1 Lohn-/Vergütungsstrukturen und Pläne entwickeln (10498)
	- 6.4.1.2 Leistungs- und Belohnungspläne erstellen (10499)
	- 6.4.1.3 Wettbewerbsfähige Analyse von Leistungen und Belohnungen durchführen (10500)
	- 6.4.1.4 Zusammensetzungsanforderungen basierend auf Finanz-, Leistungsund Personalpolitik identifizieren (10501)
	- 6.4.1.5 Zusammensetzung und Belohnung der Mitarbeiter verwalten (10502)
	- 6.4.1.6 Mitarbeiter belohnen und motivieren (10503)
- **6.4.2 (Sozial-)Leistungen verwalten und handhaben (10495)**

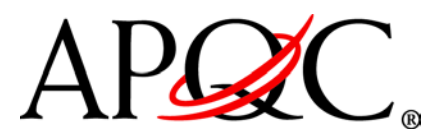

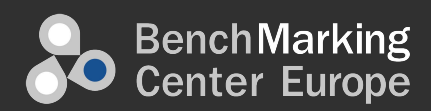

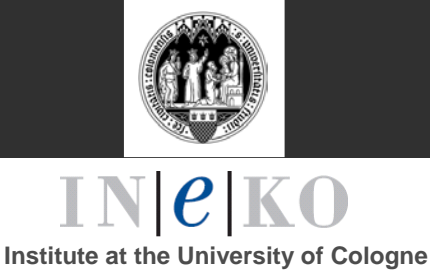

- 6.4.2.1 Mitarbeiterleistungsprogramme liefern (10504)
- 6.4.2.2 Leistungsanmeldung verwalten (10505)
- 6.4.2.3 Forderungen bearbeiten (10506)
- 6.4.2.4 Leistungsabstimmungen durchführen (10507)

#### **6.4.3 Mitarbeiterunterstützung und –beibehaltung verwalten (10496)**

- 6.4.3.1 Unterstützungsprogramme für Work-Life Balance der Mitarbeiter liefern (10508)
- 6.4.3.2 Familienunterstützungssysteme entwickeln (10509)
- 6.4.3.3 Beibehaltungs- und Motivationsindikatoren prüfen (10510)
- 6.4.3.4 Vergütungsplan prüfen (10511)

#### **6.5 Mitarbeiter umgruppieren und pensionieren (10413)**

- **6.5.1 Promotions- und Degradierungsprozess verwalten (10512)**
- **6.5.2 Separation verwalten (10513)**
- **6.5.3 Ausscheidung verwalten (10514)**
- **6.5.4 Beurlaubung verwalten (10515)**
- **6.5.5 Mitarbeiter-Outplacement entwickeln und umsetzen (10516)**
- **6.5.6 Personalentwicklung verwalten (10517)**
- **6.5.7 Mitarbeiter verlagern und Aufgaben verwalten (10518)**
- **6.5.8 Mitarbeiterminderung und Ausscheidung verwalten (10519)**
- **6.5.9 Auswanderungen verwalten (10520)**
- **6.5.10 Mitarbeiterverschiebungsprozess verwalten (10521)**

**6.6 Mitarbeiterinformationen verwalten (10414)**

- **6.6.1 Berichtserstattungsprozesse verwalten 810522)**
- **6.6.2 Mitarbeiterbefragungsprozesse verwalten (10523)**
- **6.6.3 Mitarbeiterdaten verwalten und pflegen (10524)**
- **6.6.4 Personalinformationssysteme (HRIS) verwalten (10525)**
- **6.6.5 Mitarbeitermetriken entwickeln und verwalten (10526)**
- **6.6.6 Zeit und Anwesenheit entwickeln und verwalten (10527)**
- **6.6.7 Mitarbeiterkommunikation verwalten (10528)**
	- 6.6.7.1 Mitarbeiterkommunikationsplan entwickeln (10529)
	- 6.6.7.2 Mitarbeitervorschläge verwalten/sammeln und Mitarbeiterrecherche durchführen (10530)
	- 6.6.7.3 Mitarbeiterbeschwerden verwalten (10531)
	- 6.6.7.4 Mitarbeiterkommunikation veröffentlichen (10532)

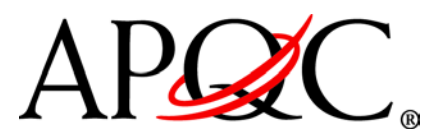

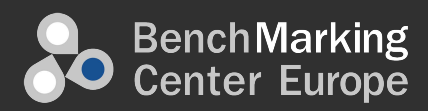

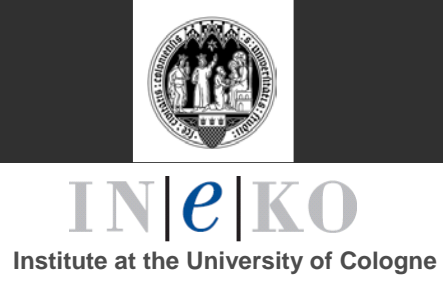

#### **7.0 Informationstechnologie verwalten (10008)**

#### **7.1 Geschäft der Informationstechnologie verwalten (10563)**

#### **7.1.1 Unternehmensweite IT-Strategie entwickeln (10570)**

- 7.1.1.1 Strategische Intelligenz aufbauen (10603)
- 7.1.1.2 Langfristige IT-Anforderungen des Unternehmens in Zusammenarbeit mit den Stakeholdern identifizieren (10604)
- 7.1.1.3 Strategische Standards, Leitlinien und Grundsätze definieren (10605)
- 7.1.1.4 IT-Architektur-Standards und Entwicklung definieren und etablieren (10606)
- 7.1.1.5 Strategischer Anbieter für IT-Komponenten definieren (10607)
- 7.1.1.6 IT-Steuerungsorganisation und -prozesse einrichten (10608)
- 7.1.1.7 Strategischen Plan zur Unterstützung der Unternehmensziele aufbauen (10609)

#### **7.1.2 Unternehmensarchitektur definieren (10571)**

- 7.1.2.1 Unternehmensarchitekturdefinition einführen (10.611)
- 7.1.2.2 Wartungsansatz der Unternehmensarchitektur bestätigen (10612)
- 7.1.2.3 Relevanz des Unternehmensarchitektur pflegen(10613)
- 7.1.2.4 Als Verrechnungsstelle für IT-Forschung und Innovation dienen (10614)
- 7.1.2.5 Unternehmensarchitektur regeln (10.615)

#### **7.1.3 IT-Portfolio verwalten (10572)**

- 7.1.3.1 IT-Portfolio einrichten (10616)
- 7.1.3.2 Wert des IT-Portfolios für das Unternehmen analysieren und bewerten (10617)
- 7.1.3.3 Ressourcen in Übereinstimmung mit den strategischen Prioritäten bereitstellen (10618)

#### **7.1.4 IT-Forschung und Innovation durchführen (10573)**

- 7.1.4.1 Technologien, Innovationen und Lösungen, IT-Dienstleistungen recherchieren (10620)
- 7.1.4.2 Zukunftsfähige Technologien für IT-Dienstleistungen und Lösungsentwicklung überleiten (10621)

#### **7.1.5 IT- Haushaltsführung durchführen (10574)**

7.1.5.1 IT-Dienstleistungen und Lösungskostentransparenz entwickeln und aufrechterhalten (10622)

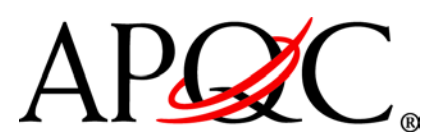

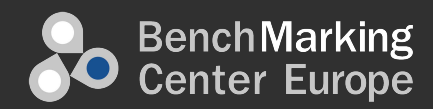

![](_page_26_Picture_1.jpeg)

- 7.1.5.2 Bilanzierungs-Prozess aufbauen und pflegen (10623)
- 7.1.5.3 Projektförderung an Geschäftsfall-Entscheidungscheckpunkte knüpfen (10624)
- **7.1.6 IT-Geschäftswert und Leistung bewerten und kommunizieren (10575)**
	- 7.1.6.1 Schlüsselleistungsindikatoren ausarbeiten und überwachen (10625)
	- 7.1.6.2 IT-Performance Plan bewerten (10626)
	- 7.1.6.3 IT-Wert kommunizieren (10627)
- **7.1.7 IT-Personal-Management durchführen(10576)**
	- 7.1.7.1 IT-Führung und Personal entwickeln (10628)
	- 7.1.7.2 IT-Mitarbeiterleistung verwalten (10629)
- **7.1.8 IT-Lieferanten und Verträge verwalten (10577)**
	- 7.1.8.1 IT (Entwicklung und Lieferung) Beschaffungs-Strategien entwickeln(10630)
	- 7.1.8.2 Mit Lieferanten verhandeln (10631)
	- 7.1.8.3 Lieferanten-Beziehungen aufbauen und pflegen (10632)
	- 7.1.8.4 Lieferantenleistung bewerten (10633)
	- 7.1.8.5 Beurteilen Sie zur Ausführung des Auftrags (10634)

#### **7.2 IT-Kundenbeziehungen entwickeln und verwalten (10564**

## **7.2.1 IT-Dienstleistungs- und Lösungsstrategie entwickeln (10578)**

- 7.2.1.1 IT-Dienstleistungen und -Lösungen für Geschäfts- und Benutzeranforderungen recherchieren (11244)
- 7.2.1.2 Geschäfts- und Nutzeranforderungen in IT-Dienstleistungen und Lösungsanforderungen übersetzen (11245)
- 7.2.1.3 IT-Services und Lösungsstrategieinitiativen formulieren (11246)
- 7.2.1.4 Strategien mit internen Stakeholdern koordinieren, um Ausrichtung sicherzustellen (11247)
- 7.2.1.5 IT-Dienstleistungen und Lösungsstrategieinitiativen beurteilen und auswählen (11248)

## **7.2.2 IT-Service-Level entwickeln und verwalten (10579)**

- 7.2.2.1 IT-Dienstleistungen und Lösungskatalog erstellen und pflegen (10640)
- 7.2.2.2 Geschäfts- und IT Service-Level-Vereinbarung aufbauen und pflegen (10641)
- 7.2.2.3 Service-Level Verwirklichungsergebnisse beurteilen und darüber berichten (10642)

![](_page_26_Picture_28.jpeg)

![](_page_27_Picture_0.jpeg)

![](_page_27_Picture_1.jpeg)

- 7.2.2.4 Geschäfts- und IT-Service-Level Verbesserungsmöglichkeiten kommunizieren (10643)
- **7.2.3 Führen des Demand Side Management (DSM) für IT-Dienstleistungen (10580)**
	- 7.2.3.1 IT-Services und Lösungsverbrauch sowie Verwendung analysieren (10644)
	- 7.2.3.2 Anreizprogramme, welche die Konsumeffizienz verbessern, entwickeln und umsetzen (10645)
	- 7.2.3.3 Volumen/Einheitsprognose für IT-Dienstleistungen und-Lösungen entwickeln (10646)

## **7.2.4 Manage IT Kundenzufriedenheit (10581)**

- 7.2.4.1 Erfassen und zu analysieren Kundenzufriedenheit erfassen und analysieren (10647)
- 7.2.4.2 Kundenzufriedenheitsmuster bewerten und kommunizieren (10648)
- 7.2.4.3 Verbesserungen der Kundenzufriedenheitsmuster initiieren (10649 basiert)

## **7.2.5 IT-Dienstleistungen und Lösungen vermarkten (10582)**

- 7.2.5.1 IT-Dienstleistungen und-Lösungen Marketing-Strategie entwickeln (10650)
- 7.2.5.2 IT-Kunden-Strategie entwickeln und verwalten (10651)
- 7.2.5.3 Werbe- und PR-Kampagnen für IT-Dienstleistungen und Lösungen verwalten (10652)
- 7.2.5.4 IT-Dienstleistungen und Lösungsaufträge verwalten und verfolgen (10653)

## **7.3 Geschäftselastizität und -risiko verwalten (11216)**

## **7.3.1 Geschäftselastizität entwickeln und verwalten (11217)**

- 7.3.1.1 Geschäftselastizitätsstrategie entwickeln (11221)
- 7.3.1.2 Kontinuierliche Geschäftsbetriebsplanung führen (11222)
- 7.3.1.3 Kontinuierliche Geschäftstätigkeit testen (11223)
- 7.3.1.4 Kontinuierlichen Geschäftsbetrieb aufrechterhalten (11224)
- **7.3.2 Einhaltung rechtlicher Vorschriften entwickeln und verwalten (11218)**
	- 7.3.2.1 Zustimmungs-Strategie entwickeln (11225)
	- 7.3.2.2 Regulatorische Übereinstimmungs-Kontrollen einführen (11226)
	- 7.3.2.3 Gesetzliche Übereinstimmungssanierung verwalten (11227)

![](_page_27_Picture_26.jpeg)

![](_page_28_Picture_0.jpeg)

![](_page_28_Picture_1.jpeg)

## **7.3.3 Integriertes Risikomanagement durchführen (11219)**

- 7.3.3.1 Integrierte Risiko-Strategie und Ansatz entwickeln (11228)
- 7.3.3.2 Integrierte Risiken verwalten (11229)
- **7.3.4 Sicherheits-, Datenschutz-und datenschutzrechtliche Kontrollen entwickeln und umsetzen (11220)**
	- 7.3.4.1 Informations-Sicherheit, Privatsphäre und Datenschutz-Strategien und Ebenen einrichten (11230)
	- 7.3.4.2 Informationssicherheits-, Privatsphäre- und Datenschutzkontrollen testen, bewerten und umsetzen (11231)

## **7.4 Unternehmensinformationen verwalten (10565)**

## **7.4.1 Informations- und Content-Management-Strategien entwickeln(10583)**

- 7.4.1.1 Informationen und Content-Management-Bedürfnisse und die Rolle von IT-Dienstleistungen für die Ausführung der Unternehmensstrategie verstehen (10654)
- 7.4.1.2 Informations-und Content-Management-Implikationen der neuen Technologien bewerten (10655)
- 7.4.1.3 Informations-und Content-Management-Maßnahmen identifizieren und priorisieren(10656)

## **7.4.2 Unternehmensinformationsarchitektur definieren (10584)**

- 7.4.2.1 Informationselemente, Verbundstruktur, logische Zusammenhänge und Auflagen, Taxonomie und Ableitungsregeln definieren (10657)
- 7.4.2.2 Informationszugriffsanforderungen definieren (10658)
- 7.4.2.3 Datenverwahrung erstellen (10659)
- 7.4.2.4 Änderungen an Datenbeständen und Datenverwaltung verwalten (10660)

## **7.4.3 Informationsressourcen verwalten (10585)**

- 7.4.3.1 Unternehmens-Informationen/Datenrichtlinien und -standards definieren (10661)
- 7.4.3.2 Daten und Datenverwaltung entwickeln und umsetzen (10.662)

## **7.4.4 Unternehmensdaten und Daten-Management durchführen (10586)**

- 7.4.4.1 Quellen und Ziele von Inhaltsdaten definieren (10663)
- 7.4.4.2 Technische Schnittstellen für die Nutzer von Inhalten verwalten (10664)

![](_page_28_Picture_24.jpeg)

![](_page_29_Picture_0.jpeg)

![](_page_29_Picture_1.jpeg)

# 7.4.4.3 Speicherung, Revision, und Ausscheiden von

# Unternehmens-Informationen verwalten (10665)

# **7.5 Informationstechnologielösungen entwickeln und pflegen (10566)**

## **7.5.1 IT-Entwicklungsstrategie entwickeln (10587)**

- 7.5.1.1 Beschaffungs-Strategie für IT-Entwicklung ermitteln (10666)
- 7.5.1.2 Entwicklungsprozesse, -methoden, -standards und
	- -werkzeuge definieren (10667)
- 7.5.1.3 Entwicklungsmethoden und -tools auswählen (10668)
- **7.5.2 IT-Services und Lösungen der Lebenszyklusplanung durchführen (10588)**
	- 7.5.2.1 Entwicklung neuer Anforderungen planen (10669)
	- 7.5.2.2 Entwicklung von Merkmalen und Funktionalitätsentwicklung planen (10670)
	- 7.5.2.3 Lebenszyklusplan für IT-Dienstleistungen und Lösungen entwickeln (10671)
- **7.5.3 IT-Dienstleistungen und Lösungsarchitektur entwickeln und aufrechterhalten (10589)**
	- 7.5.3.1 IT-Dienstleistungen und Lösungsarchitektur erschaffen (10672)
	- 7.5.3.2 IT-Dienstleistungen und Lösungsarchitektur überarbeiten (10673)
	- 7.5.3.3 IT-Dienstleistungen und Lösungsarchitektur zurückziehen (10674)

#### **7.5.4 IT-Dienstleistungen und -Lösungen erschaffen (10590)**

- 7.5.4.1 Bestätigte Anforderungen verstehen (10675)
- 7.5.4.2 IT-Dienstleistungen und-Lösungen gestalten (10676)
- 7.5.4.3 IT-Service/Lösungskomponenten erbitten/entwickeln (10677)
- 7.5.4.4 Dienstleistungen und Lösungsressourcen trainieren (10678)
- 7.5.4.5 IT-Dienstleistungen/Lösungen testen (10679)
- 7.5.4.6 Kundenakzeptanz bestätigen (10680)

#### **7.5.5 IT-Services und Lösungen pflegen (10591)**

- 7.5.5.1 Instandhaltung/Verbesserung der Anforderungen und Fehleranalyse verstehen (10681)
- 7.5.5.2 Änderung bestehender IT-Dienstleister /-Lösung gestalten (10682)
- 7.5.5.3 Geänderten IT-Service/ Lösungskomponente erbitten/verändern (10683)
- 7.5.5.4 IT-Service/Lösungsveränderung testen (10684)
- 7.5.5.5 Lösungen und Dienstleistungen ausscheiden (10685)

![](_page_29_Picture_31.jpeg)

![](_page_30_Picture_0.jpeg)

![](_page_30_Picture_1.jpeg)

#### **7.6 Informationstechnologielösungen entwickeln (10567)**

#### **7.6.1 IT-Einsatz-Strategie entwickeln (10592)**

- 7.6.1.1 IT-Services und-Lösungsänderungsrichtlinien erstellen (10686)
- 7.6.1.2 Entwicklungsprozess,-verfahren, -werkzeuge und -standards definieren (10687)
- 7.6.1.3 Einsatz von Methoden und Instrumenten wählen (10688)

## **7.6.2 Veränderungen planen und durchführen (10593)**

- 7.6.2.1 Veränderungsentwicklung planen (10689)
- 7.6.2.2 Veränderungen der Interessengruppen kommunizieren (10690)
- 7.6.2.3 Zeitplanänderungen verwalten (10691)
- 7.6.2.4 Impaktierte Benutzer trainieren (10692)
- 7.6.2.5 Veränderungen verteilen und installieren (10693)
- 7.6.2.6 Veränderung überprüfen (10694)

## **7.6.3 Mitteilungen planen und verwalten (10594)**

- 7.6.3.1 Veröffentlichungsdesign und Akzeptanz verstehen und koordinieren (10695)
- 7.6.3.2 Veröffentlichungseinführung planen (10696)
- 7.6.3.3 Veröffentlichungen verteilen und installieren (10697)
- 7.6.3.4 Veröffentlichung verifizieren (10698)

## **7.7 Informationstechnologieservice anbieten und unterstützen (10568)**

## **7.7.1 IT-Services und Lösungsentwicklungsstrategie entwickeln (10595)**

- 7.7.1.1 Beschaffungs-Strategie für IT-Lieferung errichten (10699)
- 7.7.1.2 Lieferprozesse, -verfahren, -standards und –werkzeuge definieren (10700)
- 7.7.1.3 Lieferungsmethoden und -instrumente auswählen (10701)

## **7.7.2 IT-Support-Strategie entwickeln(10596)**

- 7.7.2.1 Beschaffungs-Strategie für IT-Support einrichten (10702)
- 7.7.2.2 IT-Support-Leistungen definieren (10703)

## **7.7.3 IT-Infrastruktur-Ressourcen verwalten (10597)**

- 7.7.3.1 IT-Inventar und Vermögen verwalten (10704)
- 7.7.3.2 IT-Ressourcen-Kapazität verwalten (10705)

## **7.7.4 IT-Infrastruktur-Operationen verwalten (10598)**

- 7.7.4.1 IT-Dienstleistungen und Lösungen bereitstellen (10706)
- 7.7.4.2 IT-Operations- Support-Dienstleistungen durchführen (10707)

![](_page_30_Picture_33.jpeg)

![](_page_31_Picture_0.jpeg)

![](_page_31_Picture_1.jpeg)

## **7.7.5 IT-Dienstleistungen und Lösungen unterstützen(10599)**

- 7.7.5.1 Verfügbarkeit verwalten (10708)
- 7.7.5.2 Anlagen verwalten (10709)
- 7.7.5.3 Backup/Wiederherstellung verwalten (10710)
- 7.7.5.4 Leistung und Kapazität verwalten (10711)
- 7.7.5.5 Ereignissen verwalten (10712)
- 7.7.5.6 Probleme verwalten (10713)
- 7.7.5.7 Anfragen verwalten (10714)

## **7.8 IT-Wissen verwalten (10569)**

## **7.8.1 IT-Knowledge-Management-Strategie entwickeln (10600)**

- 7.8.1.1 IT-Kenntnisbedarfe verstehen (10715)
- 7.8.1.2 Aktuelle IT-Kenntnisfluss verstehen (10716)
- 7.8.1.3 Strategie und Rollen mit der
	- Unternehmenswissensmanagement-Funktion koordinieren (10717)
- 7.8.1.4 IT-Wissensmanagementaktionen und Prioritäten planen (10718)

## **7.8.2 IT-Kenntnisse-Karte entwickeln und aufrechterhalten (10601)**

- 7.8.2.1 Wissenselemente, logische Zusammenhänge und Auflagen sowie Währungsregeln definieren (10719)
- 7.8.2.2 IT-Kenntnisquellen und -aufbewahrungsorte identifizieren (10720)
- 7.8.2.3 IT-Wissensverteilungsmöglichkeiten identifizieren (10721)
- 7.8.2.4 IT-Kenntnisprozesse und -ansätze definieren (10722)

#### **7.8.3 IT-Kenntnislebenszyklus verwalten (10602)**

- 7.8.3.1 Wissenselemente aus IT-Kenntnisquellen sammeln Quellen (10723)
- 7.8.3.2 Wissenselemente bewerten, erstellen und kodifizieren (10724)
- 7.8.3.3 Kodifiziertes IT-Wissen einsetzen (10725)
- 7.8.3.4 IT-Wissen aktualisieren und ausscheiden (10726)
- 7.8.3.5 IT-Wissen über Strategien und Verfahren bewerten und verbessern (10727)

![](_page_31_Picture_28.jpeg)

![](_page_32_Picture_0.jpeg)

![](_page_32_Picture_1.jpeg)

#### **8.0 Finanzmittel verwalten (10009)**

#### **8.1 Buchhaltungsplanung und -management durchführen (10728)**

#### **8.1.1 Planung/Budgetierung/Prognose durchführen (10738)**

- 8.1.1.1 Haushaltspolitik und Verfahren entwickeln und aufrechterhalten (10771)
- 8.1.1.2 Regelmäßig Bilanzen und Pläne vorbereiten (10772)
- 8.1.1.3 Regelmäßig finanzielle Prognosen vorbereiten (10773)

## **8.1.2 Kostenbuchhaltung und -kontrolle durchführen (10739)**

- 8.1.2.1 Inventar-Rechnungslegung durchführen (10774)
- 8.1.2.2 Umsatzkostenanalyse durchführen (10775)
- 8.1.2.3 Erzeugniskalkulation durchführen (10776)
- 8.1.2.4 Varianzanalyse durchführen (10777)
- 8.1.2.5 Bericht über die Rentabilität erstellen (11175)

## **8.1.3 Kostenmanagement durchführen (10740)**

- 8.1.3.1 Wichtige Kostentreiber bestimmen (10778)
- 8.1.3.2 Kostentreiber messen (10779)
- 8.1.3.3 Kritischen Aktivitäten bestimmen (10780)
- 8.1.3.4 Vermögensressourcenentwicklungen und -benutzung verwalten (10781)

## **8.1.4 Finanzleistung bewerten und verwalten (10741)**

- 8.1.4.1 Kunden- und Produktrentabilität verwalten (10782)
- 8.1.4.2 Neue Produkte bewerten (10783)
- 8.1.4.3 Lebenszykluskosten durchführen (10784)
- 8.1.4.4 Kunden- und Produkt-Mix optimieren (10785)
- 8.1.4.5 Leistung der neuen Kunden- und Produkt-Strategien verfolgen (10786)
- 8.1.4.6 Prozessleistungsmaßnahmen vorbereiten (10787)
- 8.1.4.7 Kontinuierliche Verbesserungskosten verwalten (10788)

## **8.2 Erlöskontierung durchführen (10729)**

## **8.2.1 Kundenkredit bearbeiten (10742)**

- 8.2.1.1 Kreditpolitik einrichten (10789)
- 8.2.1.2 Neue Kontoanwendungen analysieren/genehmigen (10790)
- 8.2.1.3 Bestehende Konten überprüfen (10791)
- 8.2.1.4 Kredit-/ Sammlungsberichte erstellen (10792)

![](_page_32_Picture_33.jpeg)

![](_page_33_Picture_0.jpeg)

![](_page_33_Picture_1.jpeg)

8.2.1.5 Konten basierende auf Kreditpolitik wiederherstellen oder aussetzen (10793)

## **8.2.2 Kunden Rechnung stellen (10743)**

- 8.2.2.1 Kunden-, Produkt-Master-Dateien pflegen (10794)
- 8.2.2.2 Kundenabrechnungsdaten generieren (10795)
- 8.2.2.3 Abrechnungsdaten an Kunden übermitteln (10796)
- 8.2.2.4 Ausstehende Eintragungen buchen (10797)
- 8.2.2.5 Kundenrechnungsanfragen lösen (10798)

## **8.2.3 Debitorenbuchhaltung bearbeiten (10744)**

- 8.2.3.1 Einrichtung AR-Politik einrichten (10799)
- 8.2.3.2 Kundenzahlungen empfangen/hinterlegen (10800)
- 8.2.3.3 Geldeingänge applizieren (10801)
- 8.2.3.4 AR-Berichte vorbereiten (10802)
- 8.2.3.5 AR-Aktivität in das Hauptbuch buchen (10803)
- **8.2.4 Sammlungen verwalten und bearbeiten (10745)**
	- 8.2.4.1 Politiken für straffällige Konten festlegen (10804)
	- 8.2.4.2 Delinquente Kontostände analysieren (10805)
	- 8.2.4.3 Mit delinquenten Konten korrespondieren/verhandeln (10806)
	- 8.2.4.4 Kontoauflösung mit internen Parteien diskutieren (10807)
	- 8.2.4.5 Anpassungen/Abschreibsalden bearbeiten (10808)
- **8.2.5 Strukturanpassungen/Abzüge verwalten und bearbeiten (10746)**
	- 8.2.5.1 Politiken/Verfahren für Anpassungen festlegen (10809)
		- 8.2.5.2 Anpassungen analysieren (10810)
		- 8.2.5.3 Mit Kunden korrespondieren/verhandeln (10.811)
	- 8.2.5.4 Auflösung von internen Parteien diskutieren(10812)
	- 8.2.5.5 Rückbuchungsrechnungen vorbereiten (10813)
	- 8.2.5.6 Verwandte Einträge bearbeiten (10814)

## **8.3 Allgemeine Buchhaltung und Berichterstattung durchführen (10730)**

## **8.3.1 Richtlinien und Prozeduren verwalten (10747)**

- 8.3.1.1 Servicelevel Vereinbarung verhandeln (10815)
- 8.3.1.2 Abrechnungsrichtlinien einführen (10816)
- 8.3.1.3 Genehmigungslimits setzen und durchsetzen (10817)
- 8.3.1.4 Gemeinsame Finanzsysteme einführen (10817)
- **8.3.2 Allgemeines Rechnungswesen durchführen (10748)**

![](_page_33_Picture_35.jpeg)

![](_page_34_Picture_0.jpeg)

![](_page_34_Picture_1.jpeg)

- 8.3.2.1 Kontenpläne pflegen (10819)
- 8.3.2.2 Bucheinträge bearbeiten (10820)
- 8.3.2.3 Zuteilungen bearbeiten (10821)
- 8.3.2.4 Perioden Anpassungen (z.B. Rückstellungen, Währungsumrechnung) bearbeiten (10822)
- 8.3.2.5 Innerbetriebliche Transaktionen buchen und abstimmen (10823)
- 8.3.2.6 Sachkonto abstimmen (10824)
- 8.3.2.7 Konsolidierungen und Prozesseliminierungen bearbeiten (10825)
- 8.3.2.8 Rohbilanz vorbereiten (10826)
- 8.3.2.9 Managementanpassungen vorbereiten und buchen (10827)

#### **8.3.3 Fixkostenrechnung durchführen (10749)**

- 8.3.3.1 Anlagegegenstandrichtlinien und -prozeduren einführen (10828)
- 8.3.3.2 Anlagegegenstandshauptdatei pflegen (10829)
- 8.3.3.3 Anlagevermögensergänzungen und Ruhestand verarbeiten und speichern (10830)
- 8.3.3.4 Anlagevermögensanpassungen, Verbesserungen, Aufwertungen und Transfers verarbeiten und speichern (10831)
- 8.3.3.5 Abschreibungen berechnen und aufzeichnen (10833)
- 8.3.3.6 Anlagevermögenswartungs- und Reparaturkosten verarbeiten und speichern (10832)
- 8.3.3.7 Anlagegegenstandhauptbuch abschließen (10834)
- 8.3.3.8 Anlagegegenstand einschließlich physischer Inventur verfolgen (10835)
- 8.3.3.9 Anlagevermögensdaten zur Unterstützung der Steuern, gesetzliche
	- und aufsichtsrechtliche Berichterstattung liefern (10836)

#### **8.3.4 Finanzberichterstattung durchführen (10750)**

- 8.3.4.1 Geschäftseinheitsjahresabschluss vorbereiten (10837)
- 8.3.4.2 Gemeinsame Finanzaussagen vorbereiten (10838)
- 8.3.4.3 Geschäftseinheitsberichte/Bewertungsmanagementberichte durchführen (10839)
- 8.3.4.4 Gemeinsame Berichte/Bewertungen der Kosten der Managementberichte durchführen (10840)
- 8.3.4.5 Aussagen für den Prüfungsausschuss vorbereiten (10841)
- 8.3.4.6 Quartal-/jährliche Ablage und Berichte für Stakeholdern erstellen (10842)

![](_page_34_Picture_29.jpeg)

![](_page_35_Picture_0.jpeg)

![](_page_35_Picture_1.jpeg)

## 8.3.4.7 Regelmäßige Berichte erstellen (10843)

#### **8.4 Fixkostenprojektbuchhaltung verwalten (10731)**

#### **8.4.1 Kapitalplanung und Projektgenehmigung durchführen (10751)**

- 8.4.1.1 Kapitalinvestmentrichtlinien und Prozeduren entwickeln (10844)
- 8.4.1.2 Kapitalausgabepläne und -budgets entwickeln und zulassen (10845)
- 8.4.1.3 Kapitalprojekte und Fixkostenerwerb durchschauen und zulassen (10846)
- 8.4.1.4 Finanzielle Rechtfertigung für Projektzulassung führen (10847)

## **8.4.2 Kapitalprojektabrechnung durchführen (10752)**

- 8.4.2.1 Projektkontokodes erschaffen /10848)
- 8.4.2.2 Projektbezogene Transaktionen aufzeichnen (10849)
- 8.4.2.3 Kapitalprojekte und Budgetausgaben überwachen und verfolgen (10850)
- 8.4.2.4 Projekte abschließen/kapitalisieren (10851)
- 8.4.2.5 Finanzielle Erträge der abgeschlossenen Kapitalprojekten messen (10852)

## **8.5 Gehaltsabrechnungen bearbeiten (10732)**

## **8.5.1 Fortschrittbericht (10753)**

- 8.5.1.1 Richtlinien und Prozeduren einführen (10853)
- 8.5.1.2 Mitarbeiterarbeitszeit sammeln und aufschreiben (10854)
- 8.5.1.3 Bezahlten und unbezahlten Urlaub analysieren und berichten (10855)
- 8.5.1.4 Regulären, Überstunden und andere Stunden überwachen (10856)
- 8.5.1.5 Mitarbeitereinsatz analysieren und berichten (10857)

## **8.5.2 Bezahlung verwalten (10754)**

- 8.5.2.1 Mitarbeiterarbeitszeit in das Gehaltsabrechnungssystem eintragen (10858)
- 8.5.2.2 Mitarbeiterverdienstinformationen pflegen und verwalten (10859)
- 8.5.2.3 Anwendbare Abzüge pflegen und verwalten (10860)
- 8.5.2.4 Veränderung des Steuerstatus eines Mitarbeiters überwachen (10861)
- 8.5.2.5 Bezahlungen bearbeiten und verteilen (10862)
- 8.5.2.6 Manuelle Schecks bearbeiten und verteilen (10863)
- 8.5.2.7 Perioden Anpassungen bearbeiten (10864)
- 8.5.2.8 Auf Mitarbeitergehaltsabrechnungsanfragen antworten (10865)
- **8.5.3 Gehaltsabrechnungssteuern bearbeiten (10755)**

![](_page_35_Picture_32.jpeg)

![](_page_36_Picture_0.jpeg)

![](_page_36_Picture_1.jpeg)

- 8.5.3.1 Angemessene Gehaltsabrechnungssteuern kalkulieren und zahlen (10866)
- 8.5.3.2 Jahressteuerabrechnung der Mitarbeiter erstellen und verteilen (10867)
- 8.5.3.3 Gewöhnlichen Gehaltsabrechnungssteuerformen erfassen (10868)
- **8.6 Zahlbare und ausgegeben Rückerstattungen der Konten bearbeiten (10733)**

## **8.6.1 Verbindlichkeiten bearbeiten (10756)**

- 8.6.1.1 AP Zahlungsdatei mit PO Anbieterhauptdatei verifizieren (10869)
- 8.6.1.2 Elektronischen Handel pflegen/verwalten (10870)
- 8.6.1.3 Rechnungen und Schlüsseldaten im AP-System prüfen (10871)
- 8.6.1.4 Bezahlungen zulassen (10872)
- 8.6.1.5 Finanziell aufgelaufene Kosten und Stornierungen bearbeiten (10873)
- 8.6.1.6 Steuern bearbeiten (10874)
- 8.6.1.7 Ausnahmen recherchieren und lösen (10875)
- 8.6.1.8 Bezahlungen bearbeiten (10876)
- 8.6.1.9 Auf AP-Anfragen antworten (10877)
- 8.6.1.10 Datensätze bewahren (10878)
- 8.6.1.11 Kontodatensätze abgleichen (10879)

## **8.6.2 Kostenerstattung bearbeiten (10757)**

- 8.6.2.1 Kostenerstattungsrichtlinien und Genehmigungslimits einführen und kommunizieren (10880)
- 8.6.2.2 Relevante Steuerdaten einfangen und berichten (10881)
- 8.6.2.3 Erstattungen und Anzahlungen zulassen (10882)
- 8.6.2.4 Erstattungen und Anzahlungen bearbeiten (10883)
- 8.6.2.5 Personalkonten verwalten (10884)

#### **8.7 Finanzoperationen verwalten (10734)**

## **8.7.1 Kassenpolitik und Prozeduren verwalten (10758)**

- 8.7.1.1 Rahmen und Verwaltung der Kassenoperationen schaffen (10885)
- 8.7.1.2 Kassenpolitik schaffen und publizieren (10886)
- 8.7.1.3 Kassenprozeduren entwickeln (10887)
- 8.7.1.4 Kassenprozeduren überwachen (10888)
- 8.7.1.5 Kassenprozeduren prüfen (10889)
- 8.7.1.6 Kassenprozeduren überarbeiten (10890)
- 8.7.1.7 Interne Kontrollen für Kasse entwickeln und bestätigen (10891)

![](_page_36_Picture_33.jpeg)

![](_page_37_Picture_0.jpeg)

![](_page_37_Picture_1.jpeg)

8.7.1.8 Systemsicherheitsanforderungen definieren (10892)

#### **8.7.2 Geld verwalten (10759)**

- 8.7.2.1 Geldpositionen verwalten und abstimmen (10893)
- 8.7.2.2 Liquide Mittel verwalten (10894)
- 8.7.2.3 Elektronischen Geldtransport bearbeiten und überwachen (EFTs) (10895)
- 8.7.2.4 Cash-Flow Prognosen entwickeln (10896)
- 8.7.2.5 Cash-Flow verwalten (10897)
- 8.7.2.6 Geldmanagementkontotransaktionen und –berichte durchführen (10898)
- 8.7.2.7 Bankbeziehungen verwalten und überwachen (10899)
- 8.7.2.8 Bankgebühren analysieren, verhandeln, beschließen und bestätigen (10900)

## **8.7.3 Hauseigene Bankkonten verwalten (10760)**

- 8.7.3.1 Hauseigene Bankkonten der Tochtergesellschaft verwalten (10901)
- 8.7.3.2 Zwischenbetriebliche Leihtransaktionen verwalten und ermöglichen (10902)
- 8.7.3.3 Zentral- ausgehende Bezahlungen im Auftrag von Tochtergesellschaften verwalten (10903)
- 8.7.3.4 Zentral-reinkommende Bezahlungen im Auftrag er Tochtergesellschaften verwalten (10904)
- 8.7.3.5 Interne Bezahlungen und Netzwerktransaktionen verwalten (10905)
- 8.7.3.6 Zinsen und Gebühren für die hauseigenen Bankkonten kalkulieren (10906)
- 8.7.3.7 Kontoauszüge für hauseigne Bankkonten bereitstellen (10907)
- **8.7.4 Verbindlichkeiten und Investment verwalten (10761)**
	- 8.7.4.1 Finanzzwischenhändlerbeziehungen verwalten (10908)
	- 8.7.4.2 Liquidität verwalten (10909)
	- 8.7.4.3 Themenexposition verwalten (10910)
	- 8.7.4.4 Verbindlichkeits- und Investmenttransaktionen durchführen und überblicken (10911)
	- 8.7.4.5 Fremdwährungstransaktionen durchführen und überblicken (10912)
	- 8.7.4.6 Verbindlichkeiten und Investment Buchhaltungstransaktionsberichte erstellen (10913)

![](_page_37_Picture_27.jpeg)

![](_page_38_Picture_0.jpeg)

![](_page_38_Picture_1.jpeg)

#### **8.7.5 Finanzrisiken verwalten (11208)**

- 8.7.5.1 Zinsänderungsrisiko verwalten (11209)
- 8.7.5.2 Währungsumtauschrisiko verwalten (11210)
- 8.7.5.3 Expositionsrisiko verwalten (11211)
- 8.7.5.4 Absicherungstransaktionen und Berichte entwickeln und ausführen (11212)
- 8.7.5.5 Absicherungstransaktionen bewerten und verfeinern (11213)
- 8.7.5.6 Absicherungstransaktionen und Berichte herstellen (11214)
- 8.7.5.7 Kredit überwachen (11215)

## **8.8 Interne Kontrolle verwalten (10735)**

## **8.8.1 Interne Kontrollen, Richtlinien und Prozeduren einführen (10762)**

- 8.8.1.1 Verwaltungsrat und Prüfungsausschuss gründen (10914)
- 8.8.1.2 Ethischen Kode definieren und kommunizieren (10915)
- 8.8.1.3 Rollen und Verantwortung für interne Kontrolle zuweisen (10916)
- 8.8.1.4 Geschäftsprozessziele und -risiken definieren (11250)
- 8.8.1.5 Einheitsrisikotoleranzen definieren (11251)
- **8.8.2 Kontrollen betreiben und Übereinstimmung mit internen Kontrollrichtlinien**

#### **und -prozeduren überwachen (10763)**

- 8.8.2.1 Kontrollaktivitäten gestalten und einführen (10917)
- 8.8.2.2 Kontrolleffektivität überwachen (10918)
- 8.8.2.3 Kontrollmängel beseitigen (10919)
- 8.8.2.4 Überwachungsfunktion einführen (10920)
- 8.8.2.5 Kontroll-verwandte Basistechnologien und Tools einführen und pflegen (10922)

## **8.8.3 Berichterstatten in Bezug auf interne Kontrollüberwachungen (10764)**

- 8.8.3.1 Externen Wirtschaftsprüfern Bericht erstatten (10923)
- 8.8.3.2 Regulieren, Stakeholdern/Geldgebern, Sicherheitsaustausch, etc. Bericht erstatten (10924)
- 8.8.3.3 Drittparteien (z.B. Geschäftspartnern) Bericht erstatten (10925)
- 8.8.3.4 Internem Management Bericht erstatten (10926)

#### **8.9 Steuern verwalten (10736)**

## **8.9.1 Steuerstrategie und –plan entwickeln (10765)**

8.9.1.1 Fremde, nationale, staatliche und lokale Steuerstrategie entwickeln (10927)

![](_page_38_Picture_32.jpeg)

![](_page_39_Picture_0.jpeg)

![](_page_39_Picture_1.jpeg)

- 8.9.1.2 Gesamtsteuerplan konsolidieren und optimieren (10928)
- 8.9.1.3 Steuerhauptdatei pflegen (10929)

## **8.9.2 Steuern bearbeiten (10766)**

- 8.9.2.1 Steuerplanung/-strategie durchführen (10930)
- 8.9.2.2 Einkünfte vorbereiten (10931)
- 8.9.2.3 Fremdsteuer vorbereiten (10932)
- 8.9.2.4 Aufgeschobene Steuern kalkulieren (10933)
- 8.9.2.5 Aufstellung der Steuern (10934)
- 8.9.2.6 Steuerübereinstimmung überwachen (10935)
- 8.9.2.7 Steuerermittlungen adressieren (10936)

## **8.10 Internationale Mittel/Konsolidierung verwalten (10737)**

- **8.10.1 Internationale Kurse überwachen (10767)**
- **8.10.2 Transaktionen verwalten (10768)**
- **8.10.3 Währungsrisiko überwachen (10769)**
- **8.10.4 Ergebnisse berichten (10770)**

![](_page_39_Picture_17.jpeg)

![](_page_40_Picture_0.jpeg)

![](_page_40_Picture_1.jpeg)

#### **9.0 Eigentum erbitten, konstruieren und verwalten (10010)**

#### **9.1 Eigentumsstrategie und Langzeit Vision entwickeln (10941)**

## **9.1.1 Stellen entwickeln, konstruieren und modifizieren (10942)**

- 9.1.1.1 Orientierung der Eigentumsbedarfe mit der Geschäftsstrategie bestätigen (10955)
- 9.1.1.2 Externe Umwelt bewerten (10956)
- 9.1.1.3 Selbermachen oder Kaufentscheidung treffen (10957)
- **9.1.2 Lagen entwickeln, konstruieren und modifizieren (10942)**

## **9.1.3 Ausstattung planen (10943)**

- 9.1.3.1 Anlage gestalten (10958)
- 9.1.3.2 Budget analysieren (10959)
- 9.1.3.3 Lage aussuchen (10960)
- 9.1.3.4 Bedingungen für Anlagen verhandeln (10961)
- 9.1.3.5 Konstruktionen oder Modifikationen für Gebäude verwalten (10962)

## **9.1.4 Arbeitsplatz und Kapital bereitstellen (10944)**

- 9.1.4.1 Arbeitsplatz und Anlagen erbitten (10963)
- 9.1.4.2 Passform/Form/Funktion vom Arbeitsplatz und Anlagen ändern (10964)

## **9.2 Nichtproduktives Kapital verwalten (10938)**

## **9.2.1 Arbeitsplatz und Kapital reparieren (10946)**

- 9.2.1.1 Menschen verlagern (10965)
- 9.2.1.2 Materialien und Werkzeuge verlagern (10966)
- **9.2.2 Präventive Wartungsarbeiten für Arbeitsplatz und Anlagen bereitstellen (10947)**
- **9.2.3 Sicherheit verwalten (10948)**
- **9.2.4 Anlagenoperationen verwalten (10949)**

## **9.3 Wartungsarbeiten für produktive Anlagen beziehen, installieren und planen (10939)**

- **9.3.1 Laufende Wartungsarbeitspolitiken für produktive Anlagen entwickeln (10939)**
	- 9.3.1.1 Kapital analysieren und Wartungsanforderungen prognostizieren (10967)
	- 9.3.1.2 Ansatz für präventive Wartungsarbeiten im Produktionszeitplan entwickeln (10968)
- **9.3.2 Ausstattung erwirtschaften und installieren (10951)**

![](_page_40_Picture_30.jpeg)

![](_page_41_Picture_0.jpeg)

![](_page_41_Picture_1.jpeg)

- 9.3.2.1 Entwicklungslösung für Herstellungsprozess gestalten (10969)
- 9.3.2.2 Ausstattung beschaffen (10970)
- 9.3.2.3 Ausstattung beauftragen und installieren (10971)

**9.4 Produktive und nicht produktive Anlagen entsorgen (10940)**

- **9.4.1 Bestehende Strategie entwickeln (10952)**
- **9.4.2 Vertrieb und Verkauf durchführen (10953)**
- **9.4.3 Außerbetriebsetzung durchführen (10954)**
- **9.5 Physisches Risiko verwalten (11207)**

![](_page_41_Picture_10.jpeg)

![](_page_42_Picture_0.jpeg)

![](_page_42_Picture_1.jpeg)

**10.0 Umweltgesundheit und -sicherheit verwalten (11179)**

- **10.1 Gesundheits- und Sicherheitseinwirkungen bestimmen (11180)**
	- **10.1.1 Umwelteinfluss der Produkte, Dienstleistungen und Operationen bewerten (11186)**
	- **10.1.2 Gesundheits-, Sicherheits- und Umweltprüfung durchführen (11187)**
- **10.2 Gesundheits- und Sicherheitsprogramm entwickeln und ausführen (11181)**
	- **10.2.1** Regulative und Aktionärsanforderungen identifizieren (11188)
	- **10.2.2** Zukunftsrisiken und -möglichkeiten bewerten (11189)
	- **10.2.3** EHS-Politik schaffen (11190)
	- **10.2.4** EHS-Events aufnehmen und verwalten (11191)
- **10.3 Mitarbeiter trainieren und ausbilden (11182)**
	- **10.3.1 EHS-Fragen an Stakeholder kommunizieren und Support bereitstellen (11192)**
- **10.4 Gesundheits- und Sicherheitsmanagementprogramm überwachen und verwalten (11183)**
	- **10.4.1 EHS-Kosten und Leistungen verwalten (11193)**
	- **10.4.2 EHS-Leistung messen und berichten (11194)**
		- 10.4.2.1 Notfallantwortprogramm einführen (11196)
		- 10.4.2.2 Verschmutzungspräventionsprogramm einführen (11197)
	- **10.4.3 Mitarbeiter mit EHS-Support versorgen (11195)**
- **10.5 Einhaltung der Regelungen garantieren (11184)**
	- **10.5.1 Einhaltung überwachen (11198)**
	- **10.5.2 Einhaltungsprüfung durchführen (11199)**
	- **10.5.3 Mit regulativen Aktionärsanforderungen im Einklang sein (11200)**
- **10.6 Sanierungsanforderungen verwalten (11185)**
	- **10.6.1 Sanierungspläne erschaffen (11201)**
	- **10.6.2 Experten kontaktieren und sich mit ihnen beraten (11202)**
	- **10.6.3 Ressourcen identifizieren/dedizieren (11203)**
	- **10.6.4 Legale Aspekte ermitteln (11204)**
	- **10.6.5 Schadensfälle untersuchen (11205)**
	- **10.6.6 Politik ergänzen und kreieren (11206)**

![](_page_42_Picture_30.jpeg)

![](_page_43_Picture_0.jpeg)

![](_page_43_Picture_1.jpeg)

- **11.0 Außenbeziehungen verwalten (10012)**
	- **11.1 Investorbeziehungen aufbauen (11010)**
		- **11.1.1 Kreditgeberbeziehungen planen, aufbauen und verwalten (11035)**
		- **11.1.2 Analytikerbeziehungen planen, aufbauen und verwalten (11036)**
		- **11.1.3 Mit Shareholdern kommunizieren (11037)**
	- **11.2 Regierungs- und Industriebeziehungen verwalten (11011)**
		- **11.2.1 Regierungsbeziehungen verwalten (11038)**
		- **11.2.2 Beziehungen mit quasi Regierungsorganen verwalten (11039)**
		- **11.2.3 Beziehungen mit Handels- oder Industriegruppen verwalten (11040)**
		- **11.2.4 Lobbyaktivitäten verwalten (11041)**
	- **11.3 Beziehungen zum Aufsichtsrat verwalten (11012)**
		- **11.3.1 Ergebnisse berichten (11042)**
		- **11.3.2 Prüfungsergebnisse berichten (11043)**
	- **11.4 Legale und ethische Themen verwalten (11013)**
		- **11.4.1 Ethische Richtlinien schaffen (11044)**
		- **11.4.2 Unternehmensführungsrichtlinien verwalten (11045)**
		- **11.4.3 Präventive Gesetzesprogramme entwickeln und durchführen (11046)**
		- **11.4.4 Erfüllung sicherstellen (11047)**
			- 11.4.4.1 Erfüllungsprogramm planen und einleiten (11053)
			- 11.4.4.2 Erfüllungsprogramm ausführen (11054)
		- **11.4.5 Außenstehende Beratung verwalten 811048)**
			- 11.4.5.1 Probleme bewerten und Arbeitsanforderungen bestimmen (11056)
			- 11.4.5.2 Außenstehende Beratung wenn notwendig
				- beauftragen/abfangen (11057)
			- 11.4.5.3 Strategie/Budget empfangen (11058)
			- 11.4.5.4 Arbeitsprodukt empfangen und Arbeitsdurchführung verwalten/überwachen (11059)
			- 11.4.5.5 Bezahlung der legalen Dienstleistung durchführen (11060)
			- 11.4.5.6 Gesetzaktivitäten/-leistung verfolgen (11061)

## **11.4.6 Geistiges Eigentum beschützen (11049)**

- 11.4.6.1 Copyright und Patente verwalten (11062)
- 11.4.6.2 Geistiges Eigentumsrechte und Restriktionen pflegen
	- (11063)

![](_page_43_Picture_34.jpeg)

![](_page_44_Picture_0.jpeg)

![](_page_44_Picture_1.jpeg)

- 11.4.6.3 Lizenzbedingungen verwalten (11064)
- 11.4.6.4 Optionen verwalten (11065)
- **11.4.7 Streitfälle und Gerichtsverfahren lösen (11050)**
- **11.4.8 Legale Beratung/Beratungsdienst zur Verfügung stellen (11051)**
- **11.4.9 Absprachen/Verträge aushandeln und dokumentieren (11052)**
- **11.5 Public Relations Programm verwalten (11014)**
	- **11.5.1 Gesellschaftsbeziehungen verwalten (11066)**
	- **11.5.2 Medienbeziehungen verwalten (11067)**
	- **11.5.3 Politische Stabilität fördern (11068)**
	- **11.5.4 Presseveröffentlichungen schaffen (11069)**
	- **11.5.5 Presseveröffentlichungen thematisieren (11070)**

![](_page_44_Picture_13.jpeg)

![](_page_45_Picture_0.jpeg)

![](_page_45_Picture_1.jpeg)

## **12.0 Wissen, Optimierung und Veränderungen verwalten (10013)**

#### **12.1 Unternehmensleistungsstrategie erschaffen und verwalten (11071)**

#### **12.1.1 Unternehmensmesssystemmodelle erschaffen (11075)**

- 12.1.1.1 Leistungsmessungen einführen (11080)
- 12.1.1.2 Leistungsüberwachungsfrequenz einführen (11081)
- 12.1.1.3 Leistungsziele setzen (11082)
- **12.1.2 Prozessproduktivität messen (11076)**
- **12.1.3 Kosteffektivität messen (11077)**
- **12.1.4 Mitarbeitereffektivität messen (11078)**
- **12.1.5 Zykluszeit messen (11079)**
- **12.2 Leistung benchmarken (11072)**
	- **12.2.1 Leistungsaufgaben ausführen (11083)**
	- **12.2.2 Benchmarking Leistungsfähigkeiten entwickeln (11084)**
	- **12.2.3 Prozessbenchmarking betreiben (11085)**
		- 12.2.3.1 Prozess- und Unternehmensliste aufstellen und aktualisieren (11089)
		- 12.2.3.2 Benchmarks aufbauen (11090)
		- 12.2.3.3 Leistung gegen Benchmarks messen (11091)
	- **12.2.4 Wettbewerbsfähiges Benchmarking betreiben (11086)**
		- 12.2.4.1 Prozess- und Unternehmensliste aufstellen und aktualisieren (11092)
		- 12.2.4.2 Benchmarks aufbauen (11093)
		- 12.2.4.3 Leistung gegen Benchmarks messen (11094)
	- **12.2.5 Lückenanalyse betreiben um Bedarfe für Veränderungs- und Ausmaßbedarf verstehen (11087)**
	- **12.2.6 Bedarf für Veränderung schaffen (11088)**

## **12.3 Unternehmensweite Wissensmanagement (WM) Kapazität entwickeln (11073)**

## **12.3.1 WM-Strategie entwickeln (11095)**

- 12.3.1.1 Steuerungsmodell entwickeln (11100)
- 12.3.1.2 Zentrale WM-Kerngruppe einführen (11101)
- 12.3.1.3 Rollen und Verantwortung der Kerngruppe versus

#### Ausführungseinheiten definieren (11102)

- 12.3.1.4 Förderungsmodelle entwickeln (11103)
- 12.3.1.5 Verbindungen zu Schlüsselinitiativen identifizieren (11104)

![](_page_45_Picture_33.jpeg)

![](_page_46_Picture_0.jpeg)

![](_page_46_Picture_1.jpeg)

 $IN|e|KO$ **Institute at the University of Cologne**

![](_page_46_Picture_177.jpeg)

12.3.5.1 Anpassung an Geschäftsziele bewerten (11130)

![](_page_46_Picture_5.jpeg)

![](_page_47_Picture_0.jpeg)

![](_page_47_Picture_1.jpeg)

- 12.3.5.2 Einfluss von WM (Strategie und Projekte) an Hand von Maßnahmen und Ergebnissen bewerten (11131)
- 12.3.5.3 Aktivität und Beteiligung fördern/unterstützen (11132)
- 12.3.5.4 WM-Strategie und Ansätze Neuausrichten und erfrischen

(11133)

## **12.4 Veränderungen verwalten (11074)**

## **12.4.1 Veränderungen planen**

- 12.4.1.1 Prozessverbesserungsmethoden aussuchen (11138)
- 12.4.1.2 Lesbarkeit für Veränderung bewerten (11139)
- 12.4.1.3 Stakeholder bestimmen (11140)
- 12.4.1.4 Champions einstellen/identifizieren (11141)
- 12.4.1.5 Gestaltungsteam formen (11142)
- 12.4.1.6 Gestaltungsbereich definieren (11143)
- 12.4.1.7 Laufenden Status verstehen (11144)
- 12.4.1.8 Zukunftsstatus definieren (11145)
- 12.4.1.9 Risikoanalyse durchführen (11146)
- 12.4.1.10 Kulturelle Themen beurteilen (11147)
- 12.4.1.11 Verantwortung für Verbesserungsmanagement einführen (11148)
- 12.4.1.12 Veränderungsbarrieren identifizieren (11149)
- 12.4.1.13 Veränderungsauslöser bestimmen (11150)
- 12.4.1.14 Ressourcen- und Entwicklungsmaßnahmen identifizieren
	- (11151)

## **12.4.2 Veränderungen gestalten (11135)**

- 12.4.2.1 Verbindung zu anderen Initiativen bewerten (11152)
- 12.4.2.2 Veränderungsmanagementpläne entwickeln (11153)
- 12.4.2.3 Trainingspläne entwickeln (11154)
- 12.4.2.4 Kommunikationspläne entwickeln (11155)
- 12.4.2.5 Belohnungs-/Leistungsprämienplan entwickeln (11156)
- 12.4.2.6 Metriken einführen (11157)
- 12.4.2.7 Neue Rollen einführen/erläutern (11158)
- 12.4.2.8 Budget/Rollen identifizieren (11159)
- **12.4.3 Veränderung realisieren (11136)**

![](_page_47_Picture_33.jpeg)

![](_page_48_Picture_0.jpeg)

![](_page_48_Picture_1.jpeg)

- 12.4.3.1 Verpflichtung für Verbesserungen/Veränderungen gestalten (11160)
- 12.4.3.2 Geschäftsprozesse und Systeme überarbeiten (11161)
- 12.4.3.3 Transaktionen zu neuen Rollen unterstützen oder Strategien für Amtsinhaber verlassen (11162)
- 12.4.3.4 Veränderung überwachen (11163)

#### **12.4.4 Verbesserungen unterstützen (11137)**

- 12.4.4.1 Verbesserte Prozessleistung überwachen (11164)
- 12.4.4.2 Lessons-Learned vom Veränderungsprozess

aufschreiben und wiederbenutzen (11165)

12.4.4.3 Notwendige Verbesserungsaktivität durchführen (11166)

Nehmen Sie mit uns **Kontakt** auf über unsere Website **www.benchmarking-center-europe.de**, telefonisch **+49 221 86053 - 16** oder per Email **m.schmieder@bmc-eu.com.**

![](_page_48_Picture_12.jpeg)